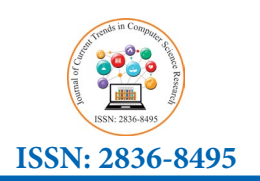

**Review Article** 

# *Journal of Current Trends in Computer Science Research*

**Twin Primes Segmented Sieve of Zakiya (SSoZ) Explained** Twin Primes Segmented Sieve of Zakiya (SSoZ) Explained

#### **Jabari Zakiya**  $J$ abari Zakiya  $\mathcal{L}$

*District of Columbia, United States.*

**\* Corresponding Author** Jabari Zakiya, District of Columbia, United States.

**Submitted:** 2023, Mar 10 ; **Accepted:** 2023, May 15 ; **Published:** 2023, June 20 In 2014 I released *The Segmented Sieve of Zakiya (SSoZ)* [1]. It described a general method to find  $p_{\text{subimit}}(2025)$ , mai To  $P_{\text{subimit}}$ 

Citation: Zakiya J. (2023). Twin Primes Segmented Sieve of Zakiya (SSoZ) Explained. J Curr Trends Comp Sci Res, 2(2), 119-147.  $A = \frac{1}{9}$ . The algorithm  $A = \frac{1}{2}$ . The algorithm  $A = \frac{1}{2}$ . The algorithm  $A = \frac{1}{2}$ .

### **1. Introduction**

In 2014 I released *The Segmented Sieve of Zakiya (SSoZ)* [1]. The programs count the n It described a general method to find primes using an efficient prime sieve based on Prime Generators (PG). I expanded upon it, and in 2018 I released *The Use of Prime Generators to Implement Fast Twin Primes Sieve of Zakiya (SoZ), Applications to Number Theory, and Implications for the Riemann Hypoth-* systems containing a **the** *Number Theory, and Implications for the Riemann Hypoth***-** systems containing a **eses** [2]. The algorithm has been improved and is now also used better). to find Cousin Primes. This paper explains in detail the what, why, and how of the algorithm and shows its implementation in Below is a diagram a 6 software languages, and performance data for these 6 languag- $\frac{1}{2}$  is a different cpu systems with 8 and 16 threads.

#### **2. General Description** has been improved and now also used to find *Cousin Primes*. This paper explains in detail the what,

The programs count the number of *Twin|Cousin Primes* between two numbers within a 64-bit range, i.e. 0 – 18,446,744,073,709,551,615  $(2**64 - 1)$ , and also returns the largest twin cousin value within it. The algorithm has no mathematical limits, but [hard|soft]ware does, so it is coded to run on commonly available 64-bit multi-core systems containing a *reasonable* amount of memory (the more the better).

Below is a diagram and description of the major functional components of the algorithm and software.

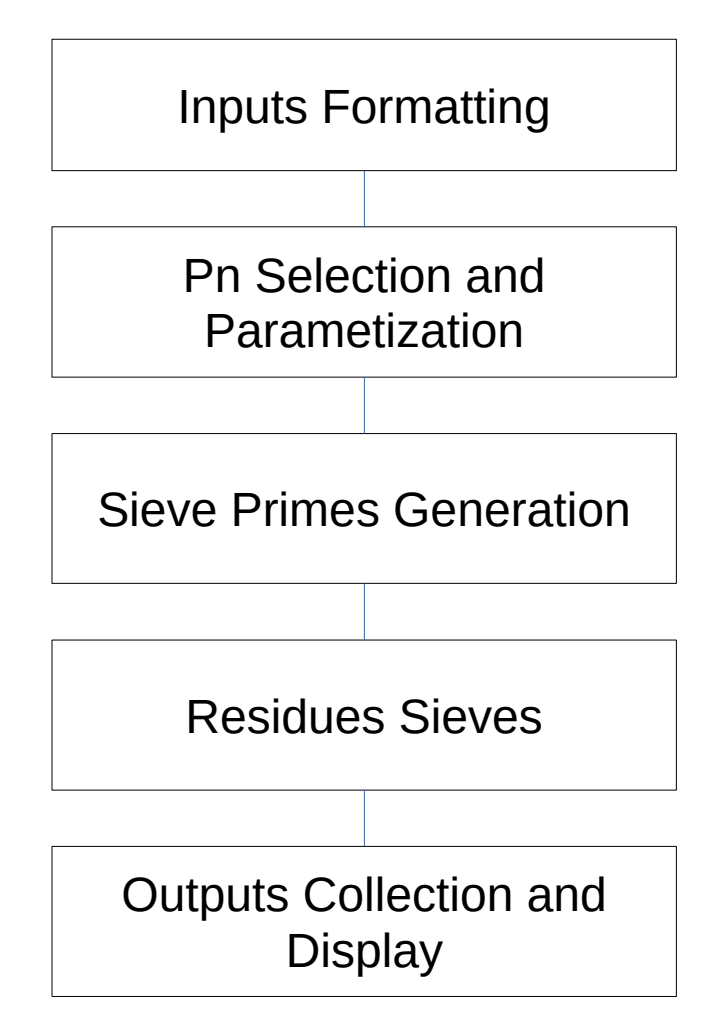

#### **2.1 Inputs Formatting**

One or two values are entered (order doesn't matter) specifying the numerical range. They're converted to odd values, and|or defaults, after conditional checks.

#### **2.2 Pn Selection and Parameterization**

The inputs numerical range is used to select the Pn generator used to perform the residues sieve. Once determined, its generator parameters are created.

#### **2.3 Sieve Primes Generation**

The sieving primes  $\leq$  sqrt(end num) for the range are generated, but only those with multiples within the numerical range are used for the Pn generator.

#### **2.4 Residues Sieves**

In parallel for each twin|cousin residues pair for Pn, the sieve primes are used to create the **nextp** array of start locations for marking their multiples for each segment size the input numerical range is split into.

#### **2.5 Outputs Collection and Display**

The prime pairs count, and the largest pair value, are collected for each residue pair thread, and their final greatest values displayed, along with timing data.

#### **3. Math Fundamentals**

*Prime numbers do not exist randomly!* When we break the number line into even-sized groups of integers (the group *numerical bandwidth* and prime generator *modulus* value), the primes are evenly distributed along the *residues* in each group, i.e. the *coprime* values to the modulus (their *greatest common divisor (gcd)* with the modulus is 1). Thus, a modulus, and its associated residues, form a *Prime Generator (PG)*, a *mathematical expression and framework for generating and identifying* every prime, not a modulus prime factor.

While a PG modulus can be any even number, the *most efficient moduli are strictly prime primorials*. These prime generators have the smallest ratios of (# of residues)/modulus and make the *number space* primes exist within the smallest possible for a given number of residues. As more primes are used to form the PG moduli they systematically squeeze the primes into smaller and smaller number spaces.

The S|SoZ algorithms are based on the structure and framework of Prime Generators, whose math and properties are formalized in *Prime Generator Theory (PGT)*. For an extensive review read [1], [2], [3] and see the video – *(Simplest) Proof of the Twin Primes and Polignac's Conjectures*. https://www.youtube.com/ watch?v=HCUiPknHtfY&t=940s [4].

Below is a list of the major properties of Prime Generators that comprise the mathematical foundation for the S|SoZ algorithms and code.

#### **4. Major Properties of Prime Generators**

- A prime generators has notational form: **Pn** = **modpn** \* **k** + { $\mathbf{r}_0$  ...  $\mathbf{r}_n$ }
- The modulus for prime generator with last prime value  $p_n$ has primorial form: **modpn** =  $p_n$ #
- The number of residues are even, with counts:  **rescntpn** =  $(p_n - 1)$ # =  $p_n^{-1}$ #
- The residues occur as *modular complement pairs (mcp)* to its modulus: **modpn** =  $\mathbf{r}_i + \mathbf{r}_j$
- The last two residues of a generator are constructed as: **(modpn - 1) (modpn + 1)**
- The residues, by definition, will include all the coprime primes < **modpn**
- The first residue  $\mathbf{r}_0$  is the next prime  $\geq p_n$
- The residues from  $r_0$  to  $r_0^2$  are consecutive primes
- Each generator has a characteristic *Prime Generator Sequence (PGS)* of even size residue gaps
- The last 3 sequence gaps have form:  $(\mathbf{r}_{0} - 1) 2 (\mathbf{r}_{0} - 1)$
- The gaps are distributed with a *symmetric mirror image* around a pivot gap size of **4**
- The residue gaps sum from  $r_0$  to  $(r_0 + \text{mod}p_0)$  equals the modulus: **modpn** =  $\sum a_i$ **:**2*i*
- The coefficients  $a_i$  values are the frequency each gap of size **2i** occurs in a *PGS*
- The sum of the coefficients  $a_i$  values equal the number of residues: **rescntpn** =  $\Sigma a$
- Coefficients  $a_1 = a_2$  are odd and equal values with form:  $a_1 = a_2 = (p_n - 2)H = p_n^{-2}H$
- The coefficients  $a_i$  are even values for  $i > 2$
- The number of coefficients  $a_i$  in a sequence for **Pn** is of order  $p_{n-1}$

Residues have *Canonical Form* values (1...modpn-1), as 1 is always coprime to any modulus, but for coding|math efficiency their **Functional Form** values  $(r_0 \dots \text{mod} p n+1)$  are used, with  $r_0$ defined above, and **modpn+1**  $\equiv$  **1 mod modpn** is the permuted first *congruent value* for 1. Also, as the residues exist as *modular complement pairs* the code determines their first half values and their 2nd half values come for FREE. To find the residues for a Pn, a smaller generator's PGS (in the code for P3) is used to reduce the larger moduli number space to identify the *residue candidates (rc)* that need to be gcd checked.

Shown here is the *primes candidates (pcs) table* for P5 up to the  $100<sup>th</sup>$  prime 541. It shows the only possible pc values that can be prime for 30 integer groupings. Each of the **k** columns is a *residue group (resgroup)* of prime candidates. The colored pc values are nonprime composites and can be sieved out by the Sieve of Zakiya (SoZ), leaving only the prime values shown.

| k              | $\theta$ |    |    |     | 4     | 5   | 6   |     | 8   | 9           | 10  | 11    | 12  | 13  | 14  | 15  | 16  | 17  |
|----------------|----------|----|----|-----|-------|-----|-----|-----|-----|-------------|-----|-------|-----|-----|-----|-----|-----|-----|
| r <sub>0</sub> |          | 37 | 67 | 97  | 127   | 157 | 187 | 217 | 247 | 277         | 307 | 337   | 367 | 397 | 427 | 457 | 487 | 517 |
| r1             | 11       | 41 | 71 | 101 | 131   | 161 | 191 | 221 | 251 | 281         | 311 | 341   | 371 | 401 | 431 | 461 | 491 | 521 |
| rt             | 13       | 43 | 73 | 103 | $133$ | 163 | 193 | 223 |     | $253$   283 | 313 | $343$ | 373 | 403 | 433 | 463 | 493 | 523 |
| r3             | 17       | 47 | 77 | 107 | 137   | 167 | 197 | 227 | 257 | 287         | 317 | 347   | 377 | 407 | 437 | 467 | 497 | 527 |
| r4             | 19       | 49 | 79 | 109 | 139   | 169 | 199 | 229 | 259 | 289         | 319 | 349   | 379 | 409 | 439 | 469 | 499 | 529 |
| r <sub>5</sub> | 23       | 53 | 83 | 113 | 143   | 173 | 203 | 233 | 263 | 293         | 323 | 353   | 383 | 413 | 443 | 473 | 503 | 533 |
| r <sub>6</sub> | 29       | 59 | 89 | 119 | 149   | 179 | 209 | 239 | 269 | 299         | 329 | 359   | 389 | 419 | 449 | 479 | 509 | 539 |
| r7             | 31       | 61 | 91 | 121 | 151   | 181 | 211 | 241 | 271 | 301         | 331 | 361   | 391 | 421 | 451 | 481 | 511 | 541 |

**Table 1: P5 = 30 \* k + {7, 11, 13, 17, 19, 23, 29, 31}** P5 = 30 \* k + {7, 11, 13, 17, 19, 23, 29, 31}

Every PG represents a pcs table like this, which visually display Every PG represents a pes table like this, which visually display all shown and explained in [5] and [1], there are an infinite all their properties. To identify all the Twin Primes we merely consecutive prime gaps of any observe the residue pair values that differ by 2, (11, 13), (17, 19),  $\frac{1}{2}$ (29, 31), and for Cousins those that differ by 4, (7, 11), (13, 17), (19, 23). These *residue gaps* form the basis for the Twins|Cousins (minimum) value SSoZ implementations, and other k-tuples of interest. 9, 31), and for Cousins those that differ by 4, (7, 11), (13, 17), Thus, the PGS for the Pn's provide a deterministic floor

To find larger constellations of prime pairs, et al, we merely identify the residue pairs of the desired size. For Sexy Primes Shown here are the PG parameters for the first 9 Pn gene (*p, p*+6), we just use the pairs  $(7, 13)$ ,  $(11, 17)$ ,  $(13, 19)$ ,  $(17)$ , 23), (23, 29), (31, 37). Using them, we easily see and count there  $p_2 = p_2$  where **modpn** =  $\prod_{i=1}^{m} p_i$ are 47 Sexy Primes (with [5:11]) within the first 100 primes. Larger generators have more residues and larger gaps and enable Here pn =  $p_m$  is the prime value identifying more desired size k-tuples.  $\frac{1}{2}$   $\frac{1}{2}$   $\$ 

In my video [4], I define the residue gaps as the gaps between consecutive residues, and thus I refer to prime gaps as consecutive Number of residue prime (2, n) tuples, with n any even number. Thus, in the video,  $*(3-1)*(5-1)...*(p_m-1)$ I state there are 25 Sexy Primes in the table above, i.e. 25 pairs # of twins|cousin of consecutive primes that differ by 6. However, in the academic math world, Sexy and Cousin primes are defined as any  $(2, 6)$ and  $(2, 4)$  tuple, thus [7:13] is a Sexy Prime even though we see For P23 modulus: modp23 =  $2 * 3 * 5 * 7 * 11 * 13 * 17$ 11 is between them. So [5:11] is defined as the first Sexy Prime  $23 = 223092870$ and [3:7] the first Cousin, and [3:103] would be the first  $(2, 100)$  For P23 residues: rescount =  $1 * 2 * 4$ tuple, i.e. 2 primes that differ by 100.  $22 = 36495360$ If between them. So [5:11] is defined as the first Sexy Prime  $25 - 225092870$ <br>d [3:7] the first Cousin, and [3:103] would be the first (2, 100) For P23 residues: rescount = 1 \* 2 \* 4 \* 6 \* 10 \* 12 \* 16 \* 18 \* th world, Sexy and Cousin primes are defined as any  $(2, 6)$ 

However, if you want to know and understand the true  $21 = 7952175$ distribution of primes, what you want to know is the distribution of the gaps between consecutive primes, which I'll define The primes number space  $\%$  is: (rescntpn/modpn) \* 100 = as *prime gap k<sub>ps</sub>-tuples*. So, the actual first  $(2, 100) k_{\text{g}}$ -tuple  $(p_n^{-1} / \mu + p_n^2) * 100$ is [396,733: 396,833], a very big difference. It's from the  $k_{pg}$ tuples that inform you where the *prime deserts* are (long number The pairsont number space % is tuples that inform you where the *prime deserts* are (long number The pairsont number space % is stretches without primes), and characterize the true average thinning (density) of primes as the integers grow larger. And

> 1616 21 26 31 36 41 46 51 56 61 66 71 76 81 86 91 96

as shown and explained in [3] and [4], there are an infinity of consecutive prime gaps of any even size.

(minimum) value of the number of  $k_{pe}$ -tuples of any size, and their prime values, over any range of numbers, which we can (in theory) create an SSoZ residues sieve to identify and count.

Shown here are the PG parameters for the first 9 Pn generators

P2 – P23 where **modpn** = 
$$
\prod_{i=1}^{m} p_i
$$

rger generators have more residues and larger gaps and enable Here pn =  $p_m$  is the prime value of the mth prime, thus:  $p_2 = p_1$ , the intifying more desired size k-tuples.<br>  $p3 = p_2, p5 = p_3, p7 = p_4$ , etc. Proposed by  $P_2$ ,  $P_2 - P_3$ ,  $P_1 - P_4$ , etc.<br>
Pn's modulus value modpn:  $(p_n - 0) \# = p_n^{-0} \# = \Pi (p_n - 0) = (2 - 0)$ \*  $(3 - 0)$  \*  $(5 - 0)$  … \*  $(p_m - 0)$ my video [+1], I define the residue gaps as the gaps between  $(3 - 0)$   $(3 - 0)$   $\ldots$   $(p_m - 0)$ <br>nsecutive residues, and thus I refer to prime gaps as consecutive Number of residues resent:  $(p_n - 1)$ # =  $p_n^{-1}$ # =  $\Pi$   $(p_n - 1$  $*(3-1)*(5-1)...*(p<sub>m</sub>-1)$ tate there are 25 Sexy Primes in the table above, i.e. 25 pairs # of twins cousins pairscnt:  $(p_n - 2) \neq p_n^{-2} \neq 1$   $(p_n - 2) = (2 - 2)$  $2^{n}$  S modulus value modpn:  $(p_n - v)H = p_n^*H = 11 (p_n - v) = (2^{n} - 1)(p_n - v)$ 

 $*(3 - 2) * (5 - 2) \ldots * (p<sub>m</sub> - 2)$ 

For P23 modulus: modp23 =  $2 * 3 * 5 * 7 * 11 * 13 * 17 * 19 *$  $23 = 223092870$ *-2#* / *p*n#) \* 200

 $22 = 36495360$ 

For P23 twins cousin: pairs = 1 \* 1 \* 3 \* 5 \* 9 \* 11 \* 15 \* 17 \*  $21 = 7952175$ 

> The primes number space % is: (rescntpn/modpn)  $*100 =$  $(p_n^{-1}$ #/ $p_n$ #) \* 100

The pairscnt number space % is: (pairscntpn\*2/modpn) \*  $100 =$ ( $p_n^{-2}$ # /  $p_n$ #) \* 200

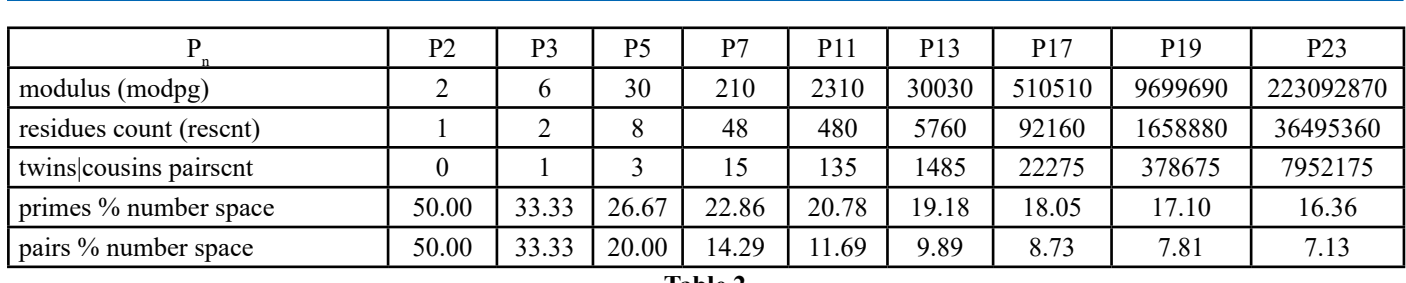

**Table 2**

As the Pn primorial primes  $p_m$  increase, the number space containing primes and twins cousins steadily decreases, and can be made an arbitrarily small value  $\varepsilon > 0$  of the total number spaces as m→∞.

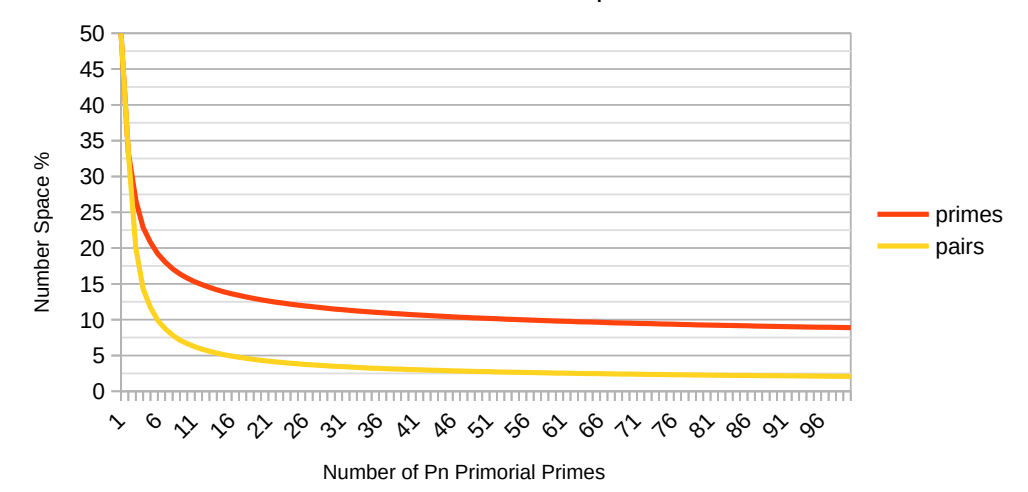

#### Primes Number Space

This graph shows the decreasing prime number space for Pn us- 3. Create byte array **prms**[kmax] to represent the value|rest ing the first 100 primes. Once past the knee of the curve, the of each resgroup pc differential change becomes smaller for each additional  $p_m$ . For 4. Perform outer sieve loop: ly common use cases, we can effectively limit usable Pn gen-<br>
• Starting from the first resgroup, determine where each pc erators to the first 10 primes or so. However, for prime searches bit location many common use cases, we can effectively limit usable Pn genin large number value ranges, using the largest generator possible for a system is desirable, to make the maximum searchable number space as small as possible.

# **5. Generating Sieve Primes Generating Sieve Primes**

The SSoZ uses the *necessary* sieving primes  $\leq \sqrt{end_{num}}$  (i.e. • Determine the resgroup **k** only those with multiples within the inputs range) to sieve out • Compute first prime multiples. their nonprime multiples. An efficient coded P5 Sieve of Zakiya with ri (SoZ) generates them at runtime (though other means can be used). Below is its algorithm.  $\mathcal{L}$  find all the primes  $\mathcal{L}$ 

# **5.1 SoZ Algorithm**

- To find all the primes  $\leq N = \sqrt{end_{num}}$  the needer
- 1. For Prime Generator P5, using its generator parameters
- 1. For Frinc Generator F<sub>2</sub>, using its generator parameters<br>2. Determine **kmax**, the number of residue groups (resgroups) P5's pri up to N  $\sum_{n=1}^{\infty}$  is shown below.
- 3. Create byte array **prms[kmax]** to represent the value|residue of each resgroup pc
- 4. Perform outer sieve loop:
	- bit location is prime
	- If bit location a **prime**, keep its residue value in **prm\_r**; numerate its **prime** value
	- $\bullet$  Exit loop when **prime**  $>$  sart(N)
- 5. Perform inner sieve loop with each residue **ri**:
	- Create cross-product **(prm\_r \* ri)**
	- Determine the resgroup **kn** it's in, and its residue **rn**
	- Compute first prime multiple resgroup **kpm** for the prime with **ri**
	- Mark in **prms** each primenth **kpm** resgroup **bitn[rn]** as nonprime until its end
- 6. Repeat from 4 for next resgroup
- 7. When sieve ends, numerate|store from each **prms** resgroup the needed sieving primes  $\leq N$

P5's primes candidates (pcs) table up to 541 (the 100th prime)

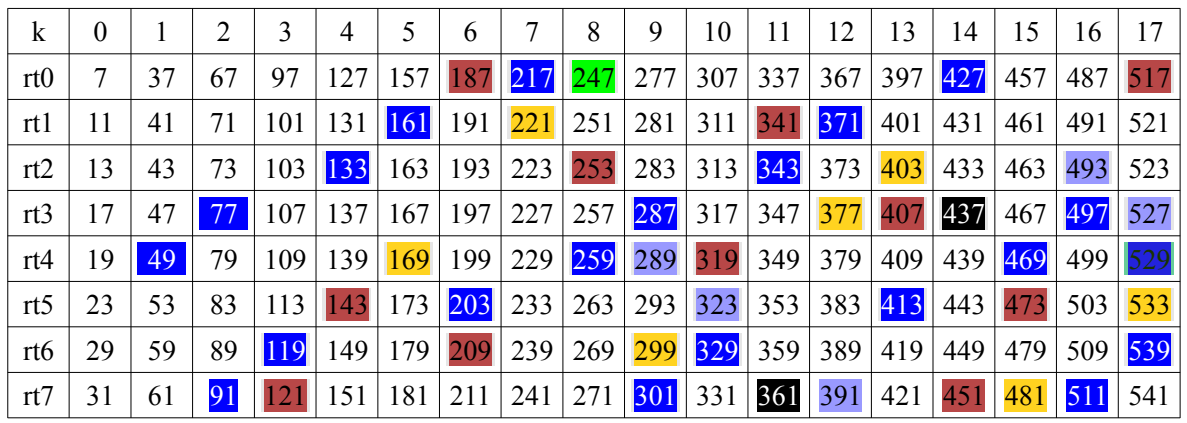

7. when sieve ends, numerate|store from each prms resgroup the needed sieving primes ≤ N

The function **sozpg** performs the P5 sieve exactly as shown. An array **prms** of kmax bytes is created to represent each To extract the primes from **prms** in sequential order resgroup|column of 8 pc values|rows up to the resgroup that resgroup  $k=0$  and iterate over each byte bit, the covers the input value.

Each row represents a residue value|bit position|residue track. **prms** is initialized to '0' to make all bit positions be prime. The index, **ri** the residue for the bit position, and **mod** sieve computes for each prime  $\leq \sqrt{end_{.}num}$  its first prime P5's modulus. multiple resgroup kpm on each row, and starting from these, sets each primenth resgroup bit on each row to '1', to mark its Alternatively, we multiples (colors), to eliminate the nonprimes. The process is explained in greater detail as follows.

## **5.2 Performing Soz Sieve**

To sieve the nonprimes from P5's pcs table up to 541 we use the primes  $\leq$  isqrt(541)=23. They are the first 6 primes residues: 7, used i  $11, 13, 17, 19, 23$ , whose first unique multiples are shown with 6 different colors. The value 541 resides in residue group  $k=17$ , so **kmax=18** is the number of resgroups up to it.  $\frac{1}{2}$  extraction is extraction in the first respective to the extraction is extractional. **EXIMAX-10** is the number of resgroups up to it. The extraction processes  $\frac{1}{2}$  in  $\frac{1}{2}$  in  $\frac{1}{2}$  in  $\frac{1}{2}$  in  $\frac{1}{2}$  in  $\frac{1}{2}$  in  $\frac{1}{2}$  in  $\frac{1}{2}$  in  $\frac{1}{2}$  in  $\frac{1}{2}$  in  $\frac{1}{2}$  in  $\frac{1$ 

Starting with the first prime in regroup  $k=0, 7$  multiplies each pc  $\frac{1}{2}$  in the resgroup, whose multiples are in blue:  $7 * [7, 11, 13, 17, 13]$ In the resgroup, whose multiples are in blue:  $7 + [7, 11, 13, 17, 19, 23, 29, 31] = [49, 77, 91, 119, 133, 161, 203, 217]$ . Each 7th resgroup|col along each restrack|row from these start values are  $72 \times 10^{11}$  km  $7 \times 7 = 40$  in resegroup  $k = 1$ , an  $\pm 4k = 10$  is 7's multiples. Thus  $7 * 7 = 49$  in resgroup k=1, on rt4 $\vert r=19$  is where on<br> $\frac{7!}{1!}$  between  $\frac{7!}{1!}$  between  $\frac{7!}{1!}$  between  $\frac{7!}{1!}$  between  $\frac{7!}{1!}$  between  $\frac{7!}{1!}$ 7's first multiple. Every 7th regroup starting there  $(k=1, 8, 15)$  < kmax on rt4 is a multiple of 7 and set to '1' to mark as nonprime. performed is t We repeat for 7's other first multiples 77, 91, etc, on their rows.  $[9, 23, 29, 31] = [49, 77, 91, 119, 133, 101, 203,$ 

We then use the next prime location in resgroup k=0 after 7, which is 11, and repeat the process with it.  $11 * [7, 11, 13, 17$ , values and ranges.  $19, 23, 29, 31$ ] = [77, 121, 143, 187, 209, 253, 319, 341], whose first *unique* multiples are red. Note, the first *unique* multiple for For the implementa each prime is its square, which for 11 is 121. The first multiples with smaller primes, e.g.  $11* 7 = 77$ , are colored with those the sieve primes was primes' colors (here 7|blue). Also note, *each prime must multiply* straightforward to co *each member in its resgroup, whether prime or not*, to map its parallel to increase its starting first prime multiple onto each distinct row in some **kpm** resgroup. **5.4 Efficient Residue Multiplications**<br> **5.4 Efficient Residue Multiplications** 

As shown, this process is very simple and fast, and we can rts shown, and process is very simple and hast, and we can image avided not be perform the multiplications very efficiently. We can also perform we find its integer rer the sieve and primes extraction process in parallel, making it even faster. even faster.  $\frac{1}{2}$  performs the modified performs the P5 siever exactly as shown. An array process is performance to  $\frac{1}{2}$  with residue value:  $\frac{1}{1} = pc \text{ mod } m$  and  $\frac{1}{2}$ 

#### **5.3 Extracting Sieve Primes**

To extract the primes from **prms** in sequential order, we start at resgroup **k=0** and iterate over each byte bit, then continue with each successive byte. A '0' bit position represents a prime value  $\frac{1}{2}$  in each byte, and if '1' we skip to the next bit. The prime values represents a residue value bit position residue track. are numerated as:  $\text{prime} = \text{modpg} * k + ri$ , with  $k$  the resgroup index, **ri** the residue for the bit position, and **modpg = 30** for P5's modulus.

> Alternatively, we can reverse the order, and for each bit row, iterate over each resgroup byte and find the primes along them. This may provide certain software computational advantages, but the primes will no longer be extracted in sequential order (though if necessary they could be sorted afterward). For the purposes of the SSoZ algorithm, it's not necessary the primes be used in sequential order.

> To optimize the performance of the SSoZ, during the prime sieve extraction process, primes which don't have multiples within the inputs range are filtered out. This significantly increases SSoZ performance for small input ranges between large input numbers, by reducing the work the **residues sieves** do.

> The algorithm described here is generic to all Pn generators, where only their parameters change for each. Implementations may vary based on hardware|software particulars, but the work performed is the same. Larger generators systematically reduce the primes number space, by having larger modulus sizes and more residues, but we generally want to pick the smallest Pn generator that optimizes the system resources for given input values and ranges.

> For the implementations provided, whose inputs range is constrained to 64-bits, using P5 to perform the SoZ to generate the sieve primes was the overall most efficient choice, as it's straightforward to code, and as we'll see, can also be done in parallel to increase its performance.

To find the resgroup (column) for a pc value in the table we integer divide it by the PG modulus. To find its residue value, we find its integer remainder when dividing by the PG modulus. Thus, each pc regroup value has parameters:  $\mathbf{k} = \mathbf{pc}$  div modpg,

Multiplying two regroup pcs e.g.  $(17 * 19) = 323$  gives: **k**, **ri** = **(17 \* 19). divmod**  $30 \rightarrow k = 10$ **, ri = 23. From P5's pc table, we** see pc = 323 is in resgroup k=10 with residue 23 on restrack rt5. find its residue value, we find its integer remainder when dividing by the PG modulus. Thus each pc modulus. Thus each pc modulus. Thus each pc modulus. Thus each pc modulus. Thus each pc modulus. Thus each pc modulus. Th multiplying two regroup pcs e.g.  $(17 \cdot 19) = 323$  gives: **k**,  $r1 =$  compone

Each prime can be parameterized by its residue **r** and resgroup two **k** values e.g.: **prime = modk + r**, where **modk = modpg**  $*$  **k** for **e** ach resgroup, and each resgroup **pc\_i** has form:  $pc_i = \text{mod } k + \text{ sum by the re-}$ **ri**. Thus, the multiplication –  $(\text{prime} * \text{pc}_i)$  – translates into the product resgroup. following parameterized form: Thus the multiplication – **(prime \* pc\_i)** – translates into the following parameterized form:

$$
prime * pc.i
$$
  
\n
$$
(modk + r) * (modk + r_i)
$$
  
\n
$$
modk * modk + modk * (r + r_i) + (r * r_i)
$$
  
\n
$$
modk * (modk + r + r_i) + (r * r_i)
$$
  
\n
$$
(modpg * k) * (prime + r_i) + (r * r_i)
$$
  
\n
$$
modpq * [k * (prime + r_i)] + [r * r_i]
$$

The original multiplication has now been transformed to the form:  $product = modpg * kk + rr$ 

where  $kk = k * (prime + ri)$  and  $rr = r * ri$ , which also has the so 2 is added by general form:  $pc = \text{mod}pg * k + r$ .

The  $(\mathbf{r} \cdot \mathbf{r})$  term represents the base residues  $(k = 0)$  cross sometimes who products (which can be pre-computed). We extract from it its **posn** array performs resgroup value:  $\mathbf{kn} = (\mathbf{r} \cdot \mathbf{ri}) / \text{modpg}$ , and residue:  $\mathbf{rn} = (\mathbf{r} \cdot \mathbf{ri}) / \text{modpg}$ **ri) % modpg**, which maps to a restrack bit value as **rt\_n = residues.index(rn)**. Thus for P5,  $r = 7$  is at residues[0], so that  $\operatorname{Ex}:(7 * 43) / 30$ its rt\_i row value is: i = residues.index(7) = 0, whose bit mask is:  $\theta$ , so (301 – 2) / 30 is **bit\_r** =  $2^{i}$  = (1 << **i**) in the code.

Thus, the product of two members in resgroup **k** maps to get the correct re a higher resgroup:  $kp = kk + kn$  on  $rt_n$ , comprised of two **sozpg**

def sozpg(val, res 0, start num, end num)

components; **kn** (their cross-product resgroup), and **kk** (their k resgroup component).

To describe this verbally, to find the product resgroup **kp** of any two resgroup members, numerate one member (for us a prime), call its residue **r**, add the other's residue **ri** to it, multiply their sum by the resgroup value **k**, then add it to their residues crossproduct resgroup. For  $(97 * 109)$  with  $k = 3$  gives:

Ex: 
$$
kp = (97 * 109) / 30 = 3 * (97 + 19) + (7 * 19) / 30
$$
  
= 3 \* (109 + 7) + (19 \* 7) / 30  
= 352

For each Pn the last resgroup pc value is:  $(\text{modpg} + 1) \equiv 1 \text{ mod } 2$ **modpg**, so for P5, its **modpg**<sup>\*</sup>**k** + 31. To ensure **pc** / **modpg** = **k** always produces the correct k value, 2 is subtracted before the division.

Thus, the resultant residue value is 2 less than the correct one, so 2 is added back to get the true value. In **sozpg**: **kn**, **rn = (prm \* ri - 2)**.**divmod md**; **kn** is the correct resgroup and **(rn**   $\frac{1}{2}$  the correct residue. The code uses **rn** without the addition sometimes when doing memory addressing. (In the code, the **posn** array performs the mapping at address  $(r - 2)$  into restrack  $\cdot$  **\*** rtn indices  $(0 - 7)$ .

> Ex:  $(7 * 43) / 30 = 301 / 30 = 10$ , but 301 is the last pc in resgroup 9, so  $(301 - 2) / 30$  is correct value.

Also  $301\%$  30 = 1, but 299 %  $30 = 29$ , and when 2 is added we get the correct residue 31 for pc 301.

```
# Compute the primes r0..sqrt(input_num) and store in 'primes' array.
res = [7,11,13,17,19,23,29,31]        #P5's residues<br>bitn = [0,0,0,0,0,1,0,0,0,2,0,4,0,0,0,8,0,16,0,0,0,32,0,0,0,0,0,0,4,0,128]
                                                           kmax = (val - 2) // md + 1
T_{\text{minmax}} = \frac{1}{2} is 2 less than the result of the correct one, so \frac{1}{2} is an the correct one, so \frac{1}{2} is a prime condidates, is
modk, r, k = 0, -1, 0                       # initialize residue parameters
cop do addition addition and a for ro..sqrtN primes mark their multiples<br>
if (x, y, z) and the addressing addressing proposition
next if prms[k] \& (1 << r) != 0 \# skip pc if not prime next if prms[k] \& (1 << r) != 0 \# skip pc if not prime
break if prime > Math.isqrt(val) \# exit loop when it's > sqrtN<br>
see seeh de luil
Also 301 % 30 = 1, but 299 % 30 = 29, and when 2 is added we get the correct residue 31 for pc 301.
 res.each do |ri| # mark prime's multiples in prms
 kn,rn = (prm_r * ri - 2).divmod md # cross-product resgroup|residue
                                                        end end<br># prms now contains the nonprime positions for the prime candidates r0..N<br># extract only primes that are in inputs range into array 'primes'<br># create empty dynamic array for primes
                                                         # Any algorithm (fast|small) is usable. Here the SoZ for P5 is used.
 md, rscnt = 30u64, 8 # P5's modulus and residues count
                                                           md, rscnt = 30u64, 8<br>res = [7,11,13,17,19,23,29,31] # P5's residues
                                                           kmax = (val - 2) // md + 1 # number of resgroups upto input value prms = Array(UInt8).new(kmax, 0) # byte array of prime candidates, init
                                                         prms = Array(UInt8).new(kmax, 0) # byte array of prime candidates, init '0'
 modk, r, k = 0, -1, 0 # initialize residue parameters
                                                              if (r += 1) == rscnt; r = 0; mod k += md; k += 1 end # resgroup parameters next if prms[k] & (1 << r) != 0 # skip pc if not prime\begin{array}{lll}\n\text{prm r} & = & \text{res}\begin{bmatrix}\n\text{r}\n\end{bmatrix} \\
\text{prim r} & = & \text{modk } + \text{ prm r} \\
\text{prm r} & = & \text{modk } + \text{ prm r}\n\end{array}# numerate the prime value<br># exit loop when it's > sqrtN
                                                                                                                  # bit mask for prod<sup>'</sup>s residue<br># resgroup for 1st prime mult
                                                                bit r = \text{birth}[rn]<br>kpm = k * (prime + ri) + kn
                                                                while kpm < kmax; prms[kpm] |= bit_r; kpm += prime end
                                                            end end
                                                           primes = [] of UInt64 = \frac{m}{2} = \frac{m}{2} = \frac{m}{2} = \frac{m}{2} = \frac{m}{2} = \frac{m}{2} = \frac{m}{2} = \frac{m}{2} = \frac{m}{2} = \frac{m}{2} = \frac{m}{2} = \frac{m}{2} = \frac{m}{2} = \frac{m}{2} = \frac{m}{2} = \frac{m}{2} = \frac{m}{# check for each ith residue in resgroup<br># if bit location a prime
                                                                if resgroup \& (1 \lt \le i) = 0<br>prime = md * k + r_i
                                                                                                                  # numerate its value, store if in range
                                                                     # check if prime has multiple in range, if so keep it, if not don't
                                                         n, rem = start_num.divmod prime # if rem 0 then start_num is multiple of prime
 primes << prime if (res_0 <= prime <= val) && (prime * n <= end_num - prime || rem == 0)
                                                            end end end
                                                            primes
                                                        end
                                                        Inputs: Output:
                                                        val – integer value for \sqrt{end\_num} primes – array of sieving primes within inputs range
                                                        res_0 – first residue for selected SSoZ Pn
                                                        end_num – inputs high value
                                                        start_num – inputs low value
```
**sozpg** sieves the prime multiples  $\leq$  **val** to create P5's pcs table held in byte array **prms**, as described. To extract only the necessary primes for the **SSoZ** it uses inputs: **res\_0**, **start\_num**, **end\_num**.

**res\_0** is the first residue of the selected Pn for the SSoZ. For P5 it's 7, but when Pn is larger, e.g. P7, P11, P13 etc, their **res\_0** are greater, i.e. 11, 13, 17, etc, so only the primes  $\ge$  res 0 are kept. The last byte **prm[kmax-1]** may also have bit positions for primes > val, which aren't needed and are discarded.  $r = \frac{1}{2}$  and  $r = \frac{1}{2}$  some single prime single prime single primes may be discarded.

We thus perform two checks for each found prime, the first being: **(res**  $0 \le \text{prime} \le \text{val}$ ). This filters out from P5's pcs table the primes outside the SSoZ inputs range for the selected Pn.

The second check filters out the primes without multiples within the SSoZ inputs range. For small input ranges, primes > the range size can be discarded if they don't have multiples within  $\epsilon$  bit positions for it, by doing: **(prime** \*  $n \le$  **end\_num** - prime  $\|$  rem = **0**).

range =  $(end_number - start_number)$  <  $\sqrt{end_number}$  some sieving primes may be discarded, i.e. when  $\left( end\_num - \sqrt{end\_num} \right)$  <  $start\_num$  some primes may not have multiples within the range. All the primes  $\leq \sqrt{end_{num}}$  are used if their values are  $\leq$  range = (end\_num – start\_num). But if

Example:

 $end_{num} = 4,000,000; \sqrt{end_{num}} = 2,000$  $(end_{num} - \sqrt{end_{num}}) \leq start_{num}$  $(4,000,000 - 2,000) \leq start\_num$  $3,998,000 \leq start\_num$  $end_{num} = 4,000,000;$   $\sqrt{end_{num}}$ Example: = 4,000,000; = 4,000,000; = 2,000,000; = 2,000; = 2,000; = 2,000; = 2,000; = 2,000; = 2,000; = 2,000;

 $\leq$  3,998,000; say 500,000; the input range is  $\geq$  1999, for P5 only 75% (225 of 300) of the primes  $\leq$  2000 are used. the largest prime less than 2000, and all the primes  $\lt \sqrt{end_{num}}$  Described below is the process to determine less than 2000, and all the primes  $\lt \sqrt{end_{num}}$ range of  $2000$  and all the primag  $\epsilon = 222$ ,  $\epsilon = 122$ ,  $\epsilon = 0.000$  and can be discussed between  $2000$  and call the primag  $\epsilon = 0.000$  and call the primag  $\epsilon = 0.000$  and call the primag  $\epsilon = 0.000$  and call the primag will have at least one multiple in the range, and must be used. least one multiple in the inputs range. If *start\_num*≤ 3,998,000; say 500,000; the input range is  $\geq$  1999, for P5 only 75% (225 of 300) of the p

 $= 2,998,000$ , say 3,999,300, the primes  $\lt 700$  (the  $\vert \frac{p}{\vert \text{rem} \vert} \vert$  not, and can be discussed.  $\frac{1}{2}$  msurmand 3,550,000, say 3,550,000, are primes  $\frac{1}{2}$  for the contract of the large input range) will have multiples in the range; 122 for P5. But some of the 178 primes between  $700 < p < 2,000$  will not, and<br>some of the 178 primes between  $700 < p < 2,000$  will not, and<br>start num  $|p-p-1|$ If *start\_num*> 3,998,000, say 3,999,300, the primes < 700 (the  $\frac{|-p|}{|n+p|}$ ,  $\frac{|-p|}{|n+p|}$ is between  $700 \le p \le 2,000$  will not, and

 $\frac{1}{1}$ ,  $\frac{3}{5}$ , say 3,999, the input range multiples in the input range multiples in the inner multiples in the inner multiples in the inner multiples in the inner multiples in the inner multiples in the inner multi  $T_{\text{S}}$  and  $T_{\text{S}}$  are needed.  $T_{\text{S}}$  of  $T_{\text{S}}$  on  $T_{\text{S}}$  of  $T_{\text{S}}$  of  $T_{\text{S}}$  on  $T_{\text{S}}$  on  $T_{\text{S}}$  or  $T_{\text{S}}$  or  $T_{\text{S}}$  or  $T_{\text{S}}$  or  $T_{\text{S}}$  or  $T_{\text{S}}$  or  $T_{\text{S}}$  or  $T_{\text{S}}$  or  $T_{$  $T_{\text{max}}$   $\sim$   $T_{\text{max}}$  such that  $T_{\text{max}}$  is the process to determine if a prime n has at less than 2000, and all the primes  $\langle \sqrt{end_{num}}\rangle$  Described below is the process to determine if a prime p has at least one multiple in the inputs range.

| If start_number = 3,998,000, say 3,999,300, the primes < 700 (the input range) will have multiples in the range; 122 for P5. But some of the 178 primes between $700 < p < 2,000$ will not, and can be discarded. The second test finds 103 are needed. So, | 1p...2p...3p...mp... -----+-----+ |
|----------------------------------------------------------------------------------------------------|-----------------------------------|
|----------------------------------------------------------------------------------------------------|-----------------------------------|

Here,  $n*p + rem = start_number$ , where n is the number of prime's multiples e.g.  $np \leq start_number$ . If rem = 0 then start num is a multiple of p, otherwise  $0 <$  rem  $\leq p$ . If  $p >$  start num, n = 0. Thus  $(n*p + p) = p*(n + 1)$  is the next multiple of p whose value is > start\_num. If  $p^*(n+1) \leq end\_num$  p is in range, if not, but rem = 0, then  $p^*n = start\_num$ , and p is in range. Here,  $n*p + rem = start_number$ , where n is the number of prime's multiples e.g.  $np \le$  $T(n+1)$  2 character  $p$  to m range, need, but  $T(m+1)$  or  $T(n+1)$  or  $T(n+1)$  and prior the prime

9

 $n = start\_num / l$  prime; rem = start\_num % prime<br>Then posn [7-2] = 0, posn [11-2] To code, for every prime we do:

In Crystal, et al, we can just do: **n, rem = start\_num.divmod prime**

Then we perform the above tests as: **If rem is a multiple of** *p*  $\overline{a}$  , or  $\overline{b}$  ,  $\overline{c}$  ,  $\overline{d}$  ,  $\overline{b}$  ,  $\overline{c}$ prime \*  $(n + 1)$  <= end\_num || rem == 0 posn =

To avoid arithmetic overflow, we do: prime \*  $n \leq end_{num} - prime \parallel rem == 0$  bit =

Conceptually, given residue rn, its bit index is: posn[rn] = res.index(rn), for P5 a value from 0..7. converted to their bit position values directly using array bitn[] e.g. now: bit\_r= bitn[rn] posn used to map them, coded as: posn=[];(0..rscnt-1).each { |n| posn[res[n]-2] = n } becausing the real values.<br>The is reduced by 2, but we need to know its true. In both cases byte arrays can be used to store the values as they residue bit position to mark the prime multiples for those bit all can be represented by just 8 bits. This is an i  $\frac{1}{2}$  detail to decide.  $\frac{1}{2}$  into prime multiples assembly the prime multiples assembly  $\frac{1}{2}$  $\mathbf{r}$  is true value is reduced by 2, but we need to know its true In both cases byte arrays can be used to stor Also, when performing:  $\tan$ ,  $\tan = (\text{prm}_r * r\mathbf{i} - 2)$ .divmod md, positions.

Conceptually, given residue **rn**, its bit index is:  $posn[rn] = res.index(rn)$ , for P5, a value from 0..7.

is used as their addresses into the array **posn** used to map them, Because the **rn** values are 2 less than their real values,  $(rn - 2)$  crate to do this.

This is an implementation detail to decide.

every prime we do:  $\text{code} \text{d} \text{a}$   $\text{code} \text{d} \text{a}$   $\text{code} \text{d} \text{a}$   $\text{code} \text{d} \text{a}$   $\text{code} \text{d} \text{a}$   $\text{code} \text{d} \text{a}$   $\text{code} \text{d} \text{b}$   $\text{code} \text{d} \text{b}$   $\text{code} \text{d} \text{b}$   $\text{code} \text{d} \text{b}$   $\text{code} \text{d} \text{b}$   $\text{$  $\frac{1}{2}$  is  $\frac{1}{2}$  is rt\_num.divmod prime can be converted to their bit position values directly using array  $\lim_{z \to z}$  bitn[] e.g. now: bit\_r= bitn[r n].  $T_{\text{tot}} = 1.55 \text{ psm}^{-1}$  which are not prime  $\frac{1}{2}$  and  $\frac{1}{2}$  rem  $\frac{1}{2}$  rem  $\frac{1}{2}$  rem  $\frac{1}{2}$ **prime** Then **posn**  $[7-2] = 0$ , **posn**  $[11-2] = 1$ , etc, and each **rn** bit value  $\text{is: bit}_{r} = 1 \ll \text{posn[rn]}, \text{ which are OR'd into prms to mark}$ we can just do:<br>the prime multiples as:  $\mathbf{p} \cdot \mathbf{m}$  =  $\mathbf{b} \cdot \mathbf{c}$  =  $\mathbf{b} \cdot \mathbf{m}$  =  $\mathbf{b} \cdot \mathbf{m}$  =  $\mathbf{b} \cdot \mathbf{m}$  =  $\mathbf{b} \cdot \mathbf{m}$  =  $\mathbf{b} \cdot \mathbf{m}$  =  $\mathbf{b} \cdot \mathbf{m}$  =  $\mathbf{b} \cdot \mathbf{m}$  =  $\mathbf{b} \cdot \$  $\mathbf{u}$  we need to mark the position to mark the position to mark the position to mark the position to mark the positions.  $\frac{1}{2}$   $\frac{1}{2}$  start\_num end\_num

 $[0,0,0,0,0,0,0,0,0,1,0,2,0,0,0,3,0,4,0,0,0,5,0,0,0,0,6,0,7]$ Because the rn values are 2 less than their real values, (rn – 2) is used as their addresses into the array posn = **If**  $\frac{1}{2}$  **positions** is in range of  $\frac{1}{2}$  and  $\frac{1}{2}$  is in range. Then  $\frac{1}{2}$  is in range. Then  $\frac{1}{2}$  is in range. Then  $\frac{1}{2}$  is in range. Then  $\frac{1}{2}$  is in range. Then  $\frac{1}{2}$  is in range. Then

are OR'd into prms to mark the prime multiples as: prms[kpm] |= bit\_r. The shift values 2i can be Then posn[7-2] = 0, posn[11-2] = 1, etc, and each rn bit value is: bit\_r = 1 << posn[rn], which  $\mathsf{hitn} =$  $\frac{1}{2}$ are  $\frac{1}{2}$ kpmod md  $[0,0,0,0,1,0,0,0,2,0,4,0,0,0,8,0,16,0,0,0,32,0,0,0,0,64,0,128]$  $\text{bitn} =$ 

les for those bit all can be represented by just 8 bits. This is an implementation  $\frac{d}{d\alpha}$  to decree. level by 2, but we need to know its true In both cases byte arrays can be used to store the values, as they hen performing:  $\frac{1}{2}$ .  $\frac{1}{\sqrt{2}}$  is bit in determining the second from  $\frac{1}{\sqrt{2}}$ 

y, given residue **rn**, its bit index is:<br>Because the processing of each row is independent from the  $\frac{1}{2}$ processes in parallel. Below shows Rust code using the Rayon  $T(n)$ , for P5, a value from 0..7. others we can perform both the sieve and prime extraction crate to do this. sidue  $\mathbf{r} \mathbf{n}$ , its bit index is:  $\qquad \qquad$  Because the processing of each row is

```
fn atomic_slice(slice: &mut [u8]) -> &[AtomicU8] {
      unsafe { &*(slice as *mut [u8] as *const [AtomicU8]) }
}
fn sozpg(val: usize, res_0: usize, start_num : usize, end_num : usize) -> Vec<usize> {
   // Compute the primes r0..sqrt(input_num) and store in 'primes' array.
  // Any algorithm (fast|small) is usable. Here the SoZ for P5 is used.<br>let (md, rscnt) = (30, 8); // P5's modulus and residues
                                                    // P5's modulus and residues count
   static RES: [usize; 8] = [7,11,13,17,19,23,29,31];
   static BITN: [u8; 30] = [0,0,0,0,0,1,0,0,0,2,0,4,0,0,0,8,0,16,0,0,0,32,0,0,0,0,0,64,0,128];
  let kmax = (val - 2) / md + 1; \frac{1}{2} // number of resgroups upto input value<br>let mut prms = vec! [0u8: kmax]: // byte array of prime candidates, init
                                                    \frac{1}{2} byte array of prime candidates, init '0'<br>\frac{1}{2} compute integer sqrt of val
  let sqrt_n = val.integer_sqrt();
  let (mut modk, mut r, mut k) = (0, 0, 0);
   loop { // for r0..sqrtN primes mark their multiples
     if r == rscnt { r = 0; modk += md; k += 1 }if (prms[k] \& (1 << r)) != 0 { r += 1; continue } // skip pc if not prime let prm_r = RES[r]; // if prime save its residue value
     let \text{prm}_r = \text{RES}[r];<br>let \text{prm}_r = \text{mod}k + \text{prm}_r;<br>let \text{prm}_r = \text{mod}k + \text{prm}_r;<br>let \text{prm}_r = \text{mod}k + \text{prm}_r;
                                                    \frac{1}{2} numerate the prime value
 if prime > sqrt_n { break } // exit loop when it's > sqrtN
 let prms_atomic = atomic_slice(&mut prms); // share mutable prms among threads 
    RES.par_iter().for_each (|ri| { // mark prime's multiples in prms in parallel<br>let prod = prm r * ri - 2; // compute cross-product for prm r|ri pair
       let \overline{prod} = \overline{prim} - \overline{r} + \overline{ri} - 2; // compute cross-product for \overline{prm} - r|\overline{ri} pair let bit r = \overline{BITN}[prod % md]; // bit mask for prod's residue
                                                    1/ bit mask for prod's residue
       let mut kpm = k * (prime + ri) + prod / md; // 1st resgroup for prime mult
       while kpm < kmax { prms_atomic[kpm].fetch_or(bit_r, Ordering::Relaxed); kpm += prime; };
      });
     r += 1;
   }
   // prms now contains the nonprime positions for the prime candidates r0..N
   // numerate the primes on each bit row in prms in parallel (won't be in sequential order)
   // return only the primes necessary to do SSoZ for given inputs in array 'primes'
  let primes = RES.par iter().enumerate().flat map iter( |(i, ri)| {
     prms.iter() . enumerate().filter\_map(move | {k, resgroup)} | { if resgroup & (1 << i) == 0 { 
 let prime = md * k + ri; 
           let (n, rem) = (start_num / prime, start_num % prime);
          if (prime >= res_0 && prime <= val) && (\bar{p}rime * n <= end_num - prime || rem == 0) {
             return Some(prime);
        } } None
   }) }).collect();
   primes
}
```
Here the primes are extracted from each row in parallel using 8 We can see the performance gain that's achieved bet threads, thus not kept in sequential order. Reversing the loops, as in the Crystal code, will extract them in order but will be slower In the crystal code, will extract them in order out will be slower. Inditioned within the lipture ranges, to their generations as the number of resgroups increase. Since sequential order isn't parallel in **sozpg**. The foll necessary to do the SSoZ this is optimal. us not kept in sequential order. Reversing the loops, as in all the sieving primes for **end\_num**, to only using those with the local code with the crystal code, will extract them in order but will be slower as their contra

multiples within the input's ranges, to then generating them in parallel in **sozpg**. The following examples using Rust show the three cases and the progressive performance increases. For systems with more than 8 three three three three three progressive performance increased

For systems with more than 8 threads, using P7 with 48 residues This is the Rust output of the original unoptimized s may be faster, especially for large input values, if P7's smaller number space can be processed faster with those threads than using P5.

This is the Rust output of the original unoptimized **sozpg** using these two 63-bit numbers as inputs. It shows (in nextp $[2 \times 1]$ ace can be processed faster with those threads than 129900044]) 129,900,044 sieving primes were generated, which accounted for most of the setup time. The times shown are for the  $176700HQ$   $4C|8T$  and  $AMD$  5900HX  $8C|16T$  cpus.

We can see the performance gain that's achieved between using

```
1/16$ echo 7200011140000000000 7200011139993250000 | ./twinprimes_ssoz157
threads = 8using Prime Generator parameters for P5
segment size = 65536 resgroups; seg array is [1 \times 1024] 64-bits
twinprime candidates = 675003; resgroups = 225001each of 3 threads has nextp[2 x 129900044] array
setup time = 13.098702568 secs // 7.089318922 secs
perform twinprimes ssoz sieve
3 of 3 twinpairs done
sieve time = 9.731177018 secs // 4.944145598 secs
total time = 22.829885781 secs // 12.033471504 secs
last segment = 28393 resgroups; segment slices = 4
total twins = 4711; last twin = 7200011139999998808+/-1
```
These are the result from filtering out the unnecessary primes (no multiples in inputs range), using 49x fewer primes – 2,636,377. significantly less work (and use less memory). Though there's some setup time increases for 8 threads, there's  $\frac{d}{dx}$  as range), using  $\pm \lambda$  tewer primes  $\pm 2,000,01$ . Significantly less work (and use less memory).

alt from filtering out the unnecessary primes (no massive decrease in the sieve time, as each thread now does significantly less work (and use less memory).  $T_{\rm tot}$  are the result from filtering out the union filtering  $T_{\rm tot}$  and  $T_{\rm tot}$  in inputs range), using  $T_{\rm tot}$ for four meting out the uniecessary primes (not a massive decrease in the sieve three, as each uncan now do

```
$ echo 7200011140000000000 7200011139993250000 | ./twinprimes_ssoz158
threeads = 8 // 16
using Prime Generator parameters for P5
segment size = 65536 resgroups; seg array is [1 \times 1024] 64-bits
twinprime candidates = 675003; resgroups = 225001each of 3 threads has nextp[2 x 2636377] array
setup time = 13.743127493 secs // 6.987116498 secs
perform twinprimes ssoz sieve
perform twinprimes ssoz sieve
3 of 3 twinpairs done
sieve time = 0.175270322 secs // 0.107544045 secs
total time = 13.918427314 secs // 7.094673324 secs
total time = 13.918427314 secs // 7.094673324 secs
last segment = 28393 resgroups; segment slices = 4
last segment = 28393 resgroups; segment slices = 4
total twins = 4711; last twin = 7200011139999998808+/-1
$ echo 7200011140000000000 7200011139993250000 | ./twinprimes_ssoz158
2 6CUO \\\QQQTITdQQQQQQQQQQ \\QQQTIT39993
\text{unreads} = 8 // 1
s_{\rm s} array is generator parameters for P5 \sim 1025 \sim 1024 \sim 1024 \sim 1024 \sim 1024 \sim
```
Finally, when sozpg performs the prime generation and filtering process in parallel the setup times drop from 13.7|6.9 to 5.3|4.7 secs, with a total time drop from 22.8  $|12.0$  to  $\sim$  5.5  $|4.9$  secs.  $\mathcal{L}$  from 13.7|6.9 to 5.3|4.9 to 5.3|1.7 second  $\mathcal{L}$ 

```
\tan \theta = 8 // 16 \tan \theta = 8using Prime Generator parameters for P5
segment size = 65536 resgroups; seg array is [1 \times 1024] 64-bits
twinprime candidates = 675003; resgroups = 225001
each of 3 threads has nextp[2 x 2636377] array
setup time = 5.296482074 secs // 4.74022821 secs
perform twinprimes ssoz sieve
3 of 3 twinpairs done
sieve time = 0.180924203 secs // 0.116552963 secs
total time = 5.477426691 secs // 4.856791579 secs
last segment = 28393 resgroups; segment slices = 4
total twins = 4711; last twin = 7200011139999998808+/-1
$echo 7200011140000000000 7200011139993250000 | ./twinprimes_soz159<br/>threads = 8   // 16
```
# **6. Constructing nextp Constructing nextp**

look at each row and create Table 3 of their first prime multiples resgroups. nextp is a table of the resgroups for the first prime multiples for the sieving primes along each restrack. From P5's pcs table we can

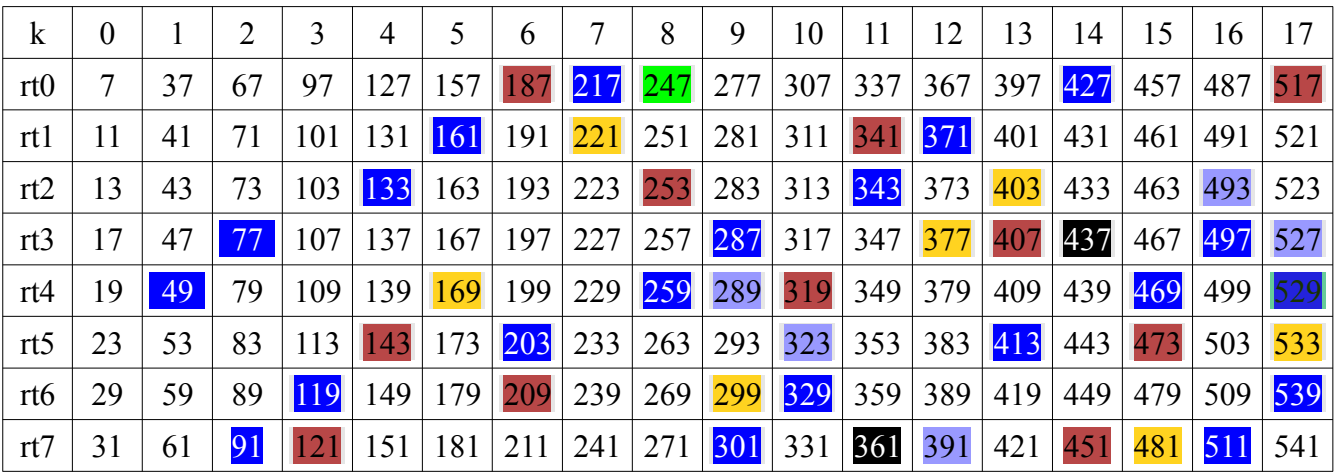

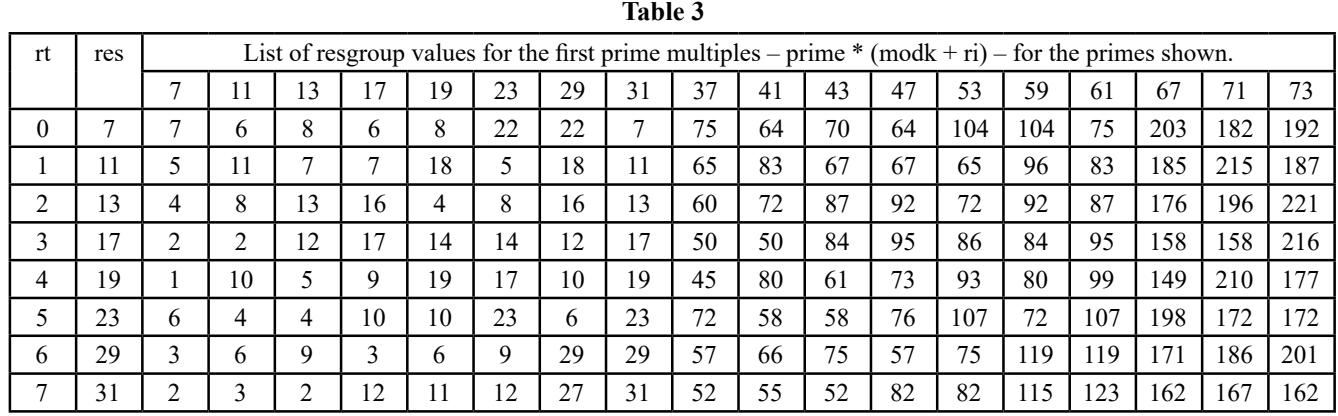

Note on each row, when two primes have the same resgroup table value they were multiplied. When only one value occurs, its either for a prime square, or a (prime \* nonprime) value. Also, for a prime in any resgroup k, its first prime multiple resgroup value on its own row is just: **prime**  $*(k + 1) + k$ . For P5's pcs table this is equivalent to:

#### $k * (prime + 31) + ((prm r * 31) - 2) / 30$

(This is a property for every pc member in a resgroup for every Pn, for its first multiple on its row).

To construct Table 3, each prime in P5's pcs table multiplies each regroup member, whose products are other table values. Their row|col cell locations are entries into **nextp**. Thus, starting with first prime 7:  $7 * [7, 11, 13, 17, 19, 23, 29, 31] =$ [49, 77, 91, 119, 133, 161, 203, 217]

We see in P5's pcs table, 49 occurs in resgroup  $k=1$  for residue value 19, which is residue track 4 (rt4). Similarly, for the remaining multiples of 7, we see their placement in the table. Repeating this process for each prime, we compute their first multiples, then determine their resgroup value for each restrack.

These first prime multiple locations in Table 3 are used to start marking off successive prime multiples along each restrack|row. The SoZ computes each prime's multiples *on the fly* once and doesn't need to store them for later use. The SSoZ computes an **initial nextp** for the inputs range first segment, which is updated at the end of each segment slice to set the first prime multiples for the next segment(s).  $\frac{1}{1}$  are used to start multiple successive prime multiple successive prime multiples successive prime multiples successive prime multiples successive prime multiples successive prime multiple

For each sieve prime we compute its first multiple resgroup **k** by **kn** with smaller for the restracks of interest, e.g. for twin pair residues. We then than a segment determine its regroup k'≥ kmin, where **kmin** is the resgroup for the start\_num, input value (kmin = 1 if one input given). Thus segment for each res  $k \geq 0$  is the number of resgroups starting from kmin. skipped.

In the picture below, **k** is a prime's 1st multiple resgroup on a row, and **k**'its projection relative to kmin. If  $k \geq$  kmin, then  $k' =$  thread for the sieving k - kmin. Thus if kmin = 3 and k = 7, k'=4 is its first resgroup **nextp** holds their firs inside the segment starting at kmin. If  $k =$  kmin then  $k' = 0$ , i.e. segment slice for bo that first prime multiple starts at the segment's beginning.

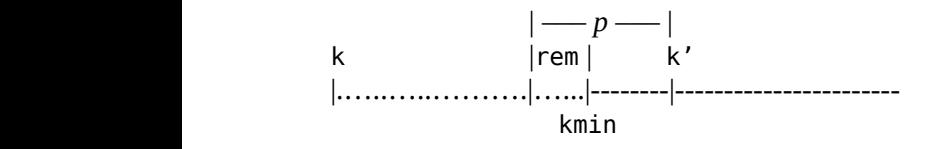

If  $k <$  kmin, we compute prime's multiple closest to kmin, i.e. where  $k = 0$ ...prime-1 resgroups  $\leq k$ min:

 $k' = (kmin - k)$ % prime  $\Rightarrow$  value of rem in picture  $k'$  = prime - k' if  $k'$  > 0  $\rightarrow$  translated k' value > kmin

Ex: for prime 7 on rt0, let  $k = 7$ , kmin = 21: then  $k' = (21 - 7)$ %  $7 = 0$ ; to start from (multiple of 7).

Ex: for prime 7 on rt0, let  $k = 7$ , kmin = 25: then  $k' = (25 - 7)$ %  $7 = 4$ ;  $k' = 7 - 4 = 3$ ; to start from.

In software, we can reassign the variable  $k$  to use for  $k'$ , so the (Crystal, et al) code just becomes:

 $k <$  kmin ? ( $k =$  (kmin - k) % prime;  $k =$  prime - k if  $k > 0$ ) :  $k =$  kmin

It should be noted, while the sieve primes have at least 1 multiple within the inputs range, some may not have multiples on each restrack, especially for small ranges, and for them  $k > k$  max. If this happens for both residue pairs, those primes could be discarded from the primes lists for those residues sieves. For general purposes though, it won't happen enough to increase performance to justify the extra code.

To make the process|code simple, the **k** values for each sieve prime are generated and stored in **nextp**, without worry if they're > **kmax**. If a prime's **k** is larger than a segment size its skipped for it (not used to mark prime multiples) and reduced|updated by **kn** with smaller values for the next segment(s). When less than a segment size, it's used in the residues sieve to mark prime multiples. Thus, in **twins** sieve, only primes with multiples in a segment for each restrack are used to mark prime multiples, or skipped.

> A unique **nextp** array is created for each residues pair in each thread for the sieving primes. Thus, for twin|cousin primes, **nextp** holds their first prime multiples resgroups values for each segment slice for both residue pairs restracks. Thus, its memory increases with inputs values (more sieving primes) and larger generators (more residue pairs), though active memory use will be determined by the number of parallel threads holding onto memory. How different languages manage memory affects the size and throughput they can achieve for various inputs and ranges, for a system's memory sizes and profile.

#### **6.1 Creating nextp for SSoZ**

In the SoZ, a prime's residue **r** multiplies each Pn residue  $\mathbf{r}_i$  and  $(\mathbf{r} \cdot \mathbf{r}_i)$  mod modpg maps to a unique restrack  $\mathbf{r}_t$  in some resgroup **k**, is the starting point to mark off that prime's multiples for that another residue.)  $\mathbf{r}_i$ . We now want to multiply **r** by the **r**<sub>i</sub> that makes  $(\mathbf{r} \cdot \mathbf{r}_i)$  be on a given restrack  $\mathbf{r}_t$ , for each sieving prime.<br>
Now  $\mathbf{kn} = (\mathbf{r} \cdot \mathbf{ri} - 2)$ 

Thus, if for some  $\mathbf{r}_i$ ,  $(\mathbf{r} \cdot \mathbf{r}_i)$  mod modpg =  $\mathbf{r}_i$ , to find the  $\mathbf{r}_i$  that maps each **r** to a specific  $\mathbf{r}_t^{\dagger}$  we do: If  $\mathbf{r}_t^{\dagger}$  is a prime

 $r * r_i = r_t \mod{modpg}$ <br>  $(r * r_i) * r^{-1} = r_t * r^{-1} \mod{modpg}$ 

#### Where for **r-1**, **r\_inv** = **modinv(r, modpg)** in the code, with **r** being the residue for a sieve prime. **nextp\_init**

(A property of prime generators is that every residue has an inverse, either residue.) def nextp\_init(rhi, kmin, modpg, primes, resinvrs) If **r\_inv** is a prime's residue inverse, and **rt** the desired restrack: **ri = (r\_inv \* rt - 2) mod modpg + 2** # Compute 1st prime multiple resgroups for each prime r0..sqrt(N) and nextp = Slice(UInt64).new(primes.size\*2) # 1st mults array for twinpair r\_ni, r\_io = rni, rni - *z #* upper|lower twinpair resid<br>primes.each\_with\_index do |prime, j| # for each prime r0..sqrt(N)  $k = (prime - 2)$  // modpg  $k = 1$  find the resgroup it's in  $rl = (r\_inv * r\_lo - 2)$  % modpg + 2 # compute r's ri for r\_lo<br>characteristic definition of the state resinguished residence residence residence residence residence residence kl = k \* (prime + rl) + (r \* rl - 2) // modpg # kl 1st mult resgroup  $\begin{array}{ccc} 16 & -16 \\ 16 & -18 \end{array}$  (prime respectively to the 2) 11 kh = k \* (prime + rh) + (r \* rh - 2) // modpg # kh 1st mult resgroup<br>kl = kmin 2 (kl = (kmin = kl) & naime: kl = naime = kl if kl = 0) ; kl < kmin ? (kl = (kmin - kl) % prime; kl = prime - kl if kl > 0) : (kl -= kmin)<br>kh < kmin ? (kh = (kmin - kh) % prime; kh = prime - kh if kh = 0) : (kh = kmin) r\_hi, r\_lo = rhi, rhi - 2 # upper|lower twinpair residue values kh < kmin ? (kh = (kmin - kh) % prime; kh = prime - kh if kh > 0) : (kh -= kmin)  $p(x|y|y) = p(x|y|y) + p(x|y)$  $\begin{bmatrix} 1 & 2 & 4 \\ 2 & 3 & 4 \end{bmatrix}$  //  $\begin{bmatrix} 2 & 4 \\ 1 & 1 \end{bmatrix}$  =  $\begin{bmatrix} 1 & 1 & 1 \\ 1 & 1 & 1 \end{bmatrix}$  r = (prime - 2) % modpg + 2 # and its residue value  $r_{\text{max}}(t)$ rl = en vari for ri for ri for ri for ri for ri for ri for ri for ri for ri for ri for ri for ri for ri for ri<br>The compute ri for ri for ri for ri for ri for ri for ri for ri for ri for ri for ri for ri for ri for ri for  $r_{\rm m}$  rhours:  $rhi - hi$  residue value for this twinpair  $km in =$  recaroup value for start num kmin – resgroup value for start\_num modpg – modulus value for chosen pg primes — array of sieving primes resinvrs – array of residues modular inverses # Initialize 'nextp' array for twinpair upper residue rhi in 'restwins'. # store consecutively as lo tp|hi tp pairs for their restracks. r\_hi, r\_lo = rhi, rhi - 2  $# upper|lower twinpair residue values$ r = (prime - 2) %  $\mod{p}$  + 2  $\mod{p}$  # and its residue value  $r = (prime - 2)$  //  $m \sim r$ <br>  $r = (prime - 2)$  % modpg + 2 # and its residue value<br>  $r\_inv = resinvrs[r].to\_u64$  # and residue inverse rh = (r\_inv \* r\_hi - 2) % modpg + 2 # compute r's ri for r\_hi  $nextp[j * 2] = k1.to_u64$  # prime's 1st mult lo\_tp resgroup val in range # prime's 1st mult hi\_tp resgroup val in range end nextp end Inputs:  $0$ utput:  $0$ utput:  $0$ utput:  $0$  $nextp - array of primes 1st mults for given residues$ 

Thus if for some **ri**, **(r \* ri) mod modpg = rt**, to find the **ri** that maps each **r** to a specific **rt** we do:

#### **6.2 Twins|Cousins SSoZ**

Let's now construct the process to find twin primes  $\leq N$  with a segmented sieve, using our P5 example. Twin primes are consecutive odd integers that are prime, the first two being [3:5], and [5:7]. Thus, from our original P5 pcs table, we use just the consecutive pc residue tracks, whose residues table is below. A twin prime occurs when both twin pair pc values in a column are prime (not colored), e.g. [191:193].

Where for  $r^{-1}$ , **r** inv = **modinv(r, modpg)** in the code, with **r** being the residue for a sieve prime. (A property of prime generators is that every residue has an inverse, either itself or another residue.)

Now  $\mathbf{kn} = (\mathbf{r} \cdot \mathbf{ri} - 2) / \text{modpg}$ , and  $\mathbf{k} = (\text{prime} - 2) / \text{modpg}$ , so again: **kpm = k** \* (prime + ri) + **kn**.

s each **r** to a specific  $\mathbf{r}_t$  we do:  $\text{If } \mathbf{r}_t \text{ in } \mathbf{v}$  is a prime's residue inverse, and  $\mathbf{r}_t$  the desired restrack:  $r_i = (r_inv * r_t - 2) \text{ mod } \text{mod} \text{ng} + 2.$ 

For each residues pair, **nextp\_init** creates the **nextp** array of  $\begin{array}{l}\n\text{if } \mathbf{r}_i \neq r_j \neq r_j = r_t * r_j \text{ mod } m \text{ only} \\
\text{if } \mathbf{r}_i \neq r_{i+1} = 1 \text{ mod } m \text{ only} \quad \text{if } \mathbf{r}_i \neq r_{i+1} = 1 \text{ mod } m \text{ only} \quad \text{if } \mathbf{r}_i \neq r_{i+1} = 1 \text{ mod } m \text{ only} \quad \text{if } \mathbf{r}_i \neq r_{i+1} = 1 \text{ mod } m \text{ only} \quad \text{if } \mathbf{r}_i \neq r_{i+1} = 1$ the  $\mathbf{r}_t$  values  $\mathbf{r}_l$  **lo** and  $\mathbf{r}_l$  **hi**, the upper|lower residues pair. With  $r_i * 1 = r_t * r \frac{mod mod}{q}$  no loss of generality, it can be used to construct **nextp** for any  $r_i = r_t * r^{-1} \mod mody$  architecture for any number of specified restracks.

| k   | $\boldsymbol{0}$                                       |    | ∍  | 3          | 4   | 5   | 6   | 7   | 8   | 9   | 10  |       | 12  | 13  | 14  | 15  | 16  | 17  |
|-----|--------------------------------------------------------|----|----|------------|-----|-----|-----|-----|-----|-----|-----|-------|-----|-----|-----|-----|-----|-----|
| rt1 | 11                                                     | 41 | 71 | 101        | 131 | 161 | 191 | 221 | 251 | 281 | 311 | 341   | 371 | 401 | 431 | 461 | 491 | 521 |
| rt2 | 13                                                     | 43 | 73 | 103        | 133 | 163 | 193 | 223 | 253 | 283 | 313 | $343$ | 373 | 403 | 433 | 463 | 493 | 523 |
|     |                                                        |    |    |            |     |     |     |     |     |     |     |       |     |     |     |     |     |     |
| rt3 | 17                                                     | 47 |    | 107        | 137 | 167 | 197 | 227 | 257 | 287 | 317 | 347   | 377 | 407 | 437 | 467 | 497 | 527 |
| rt4 | 19                                                     | 49 | 79 | 109        | 139 | 169 | 199 | 229 | 259 | 289 | 319 | 349   | 379 | 409 | 439 | 469 | 499 | 529 |
|     |                                                        |    |    |            |     |     |     |     |     |     |     |       |     |     |     |     |     |     |
| rt6 | 29                                                     | 59 | 89 | <b>119</b> | 149 | 179 | 209 | 239 | 269 | 299 | 329 | 359   | 389 | 419 | 449 | 479 | 509 | 539 |
| rt7 | 31                                                     | 61 | 91 | 121        | 151 | 181 | 211 | 241 | 271 | 301 | 331 | 361   | 391 | 421 | 451 | 481 | 511 | 541 |
|     | Table 4: Twin Drimes Desidues Treely Table for D5(541) |    |    |            |     |     |     |     |     |     |     |       |     |     |     |     |     |     |

Table 4: Twin Primes Residues Tracks Table for P5(541)

We see from the table the twin pair residue tracks for [11:13] has 10 twin primes ≤ 541, [17:19] has 6, and [29:31] has 7. Thus, the equal to:  $(p_n - 2)$ # =  $p_n^2$  =  $\prod (p_n - 2)$ . total twin prime count  $\leq 541$  is  $23 + [3:5] + [5:7] = 25$ , with the  $\leq 51$  is  $\leq 3$  and  $\leq 521$ :  $\leq 521$ . This pair  $\leq 521$  is  $\leq 521$ . This pair  $\leq 521$  is  $\leq 521$ . This pair  $\leq 521$  is  $\leq 521$ . This p last being [521:523]. Twin primes are usually referenced to the Thus, P5 has 3 residue pairs for each. mid (even) number between the upper and lower consecutive Prime pairs taken from P5's pcs table.<br>additional pairs of the last (largest) trip usin 6.541 for 531.5221 odd primes pair, so the last (largest) twin pair  $\leq$  541 for [521:523] is written as  $522 \pm 1$ . e see from the table the twin pair residue tracks for [11:13] has As shown before, the number of twin cousin residue pairs are  $\frac{2}{3}$  has  $\frac{2}{3}$  is  $\frac{2}{3}$  is  $\frac{2}{3}$  is  $\frac{2}{3}$  is  $\frac{2}{3}$  is  $\frac{2}{3}$ . With the last being being being being being being being being being being being being being being being being being being being bei Example the twin pair residue tracks for [11:13] has As shown before, the number of twin cousin residue pairs is  $\frac{1}{2}$ consecutive order  $\sum_{i=1}^{n}$  for  $\sum_{i=1}^{n}$  for  $\sum_{i=1}^{n}$  for  $\sum_{i=1}^{n}$  for  $\sum_{i=1}^{n}$ . For  $\sum_{i=1}^{n}$  for  $\sum_{i=1}^{n}$  for  $\sum_{i=1}^{n}$  for  $\sum_{i=1}^{n}$  for  $\sum_{i=1}^{n}$  for  $\sum_{i=1}^{n}$  for  $\sum_{i=1}^{n}$  fo Table 5. Cousin Primes Residues Tracks Table for P5(541).

equal to:  $(p_n - 2)$ # =  $p_n^{-2}$ # =  $\Pi$   $(p_n - 2)$ .

Thus, P5 has 3 residue pairs for each. Below are the three Cousin Prime pairs taken from P5's pcs table. **2.**  $\frac{1}{2}$ 

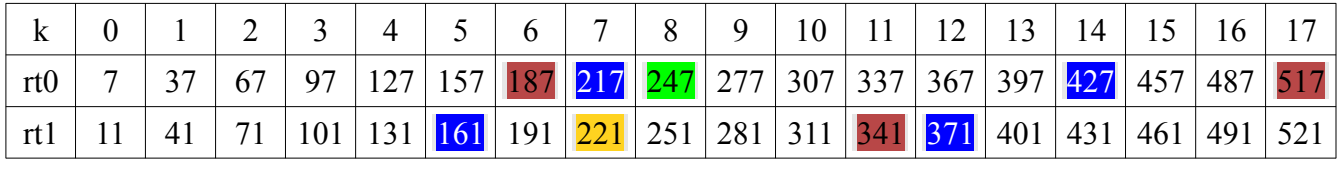

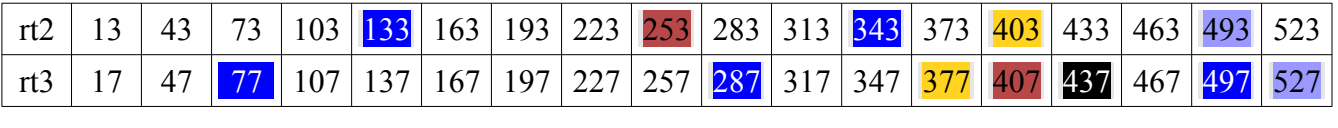

|                                                          |  |  | 79 |  |  |  |  |  |  |  |  |  |  | $109 139 169 199 229 259 289 319 349 379 409 439 469 499 529$ |  |
|----------------------------------------------------------|--|--|----|--|--|--|--|--|--|--|--|--|--|---------------------------------------------------------------|--|
|                                                          |  |  |    |  |  |  |  |  |  |  |  |  |  | 113 143 173 203 233 263 293 323 353 383 413 443 473 503 533   |  |
| Table 5: Cousin Primes Residues Tracks Table for P5(541) |  |  |    |  |  |  |  |  |  |  |  |  |  |                                                               |  |

The SSoZ algorithm is the same for both, with their coding only way to find the primes using a given Pn. For an input differing to deal with accounting for low input values ranges, as defined by a **start num** and **end num**, it divides the first twins and first twins and first twins and first twins and first twins and first twins and firs the first cousin prime is defined as [3:7] and first twins are [3:5], [5:7]. c SSOZ algorium is the same for both, with their counig only way to find the primes using a given Fil. For an h<br>forms to dool with accounting for low input values ranges as a defined by a start num and and num it divides t

over increasingly larger input ranges remains close to unity (1),  $\frac{1}{2}$  and  $\frac{1}{2}$  and  $\frac{1}{2}$  and  $\frac{1}{2}$  and  $\frac{1}{2}$  and  $\frac{1}{2}$  and  $\frac{1}{2}$  are  $\frac{1}{2}$ . as their pairs count, and pair prime values, increase without end [3], [4]. A standard segment slice is **ks** response to the same of the same of the same of the responses. With last one **ks**' process long number ranges in the community of the system of the community of the system processes. For a given Pn and range size.

#### **7. Residues Sieve Description**

The Segmented Sieve of Zakiya (SSoZ) is a memory efficient

Up to 541, there are 25 twin and 27 cousin primes. Their ratio memory than a system has to use. e SSoZ algorithm is the same for both, with their coding only way to find the primes using a given Pn. For an input range defined by a **start\_num** and **end\_num**, it divides the range into **segments**, which are efficiently sized to fit into usable memory This allows the reuse of the same memory to 5.541, the same memory to 541, the same memory to  $\frac{1}{2}$ process long number ranges that otherwise would require more memory than a system has to use.

set sieve parameters determines its optimal memory size, es Sieve Description which is set to be a multiple of 64 (bits).

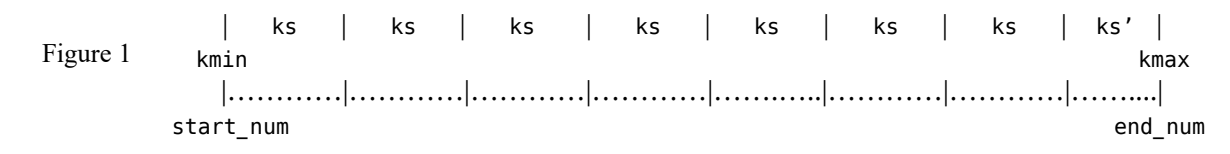

Here **start** end num are the **lo**|hi values that define a number range of interest. They also define the absolute values for **kmin** and **kmax** for a given Pn generator, as these resgroups cover these input values.

 $|$ **end\_num** are the **lo** $|h$ i values that define a number When only one input is given it becomes **end\_num**, whose terest. They also define the absolute values for **kmin** resgroup determines **kmax**, and **start\_num** is set to 3 (low prime values. The residue sieve adjusts kmin|kmax for each residues pair when for first twin [3:5]), and **kmin** set to 1 (min number of resgroups).

necessary, to ensure only their pc values within the inputs range for start|end\_num and check if they're within the residue<br>range for start|end\_num and check if they're within the residue are processed. just looking at the residue values for start|end\_num and check if they're within the residue pairs range.

essary, to ensure only their pc values within the inputs range for start|end\_num and check if they're within the residue pairs range.

For example, if **start**  $num = 342$  and  $end_{num} = 540$ , we see below the valid in-range pc values. Here kmin  $= 12$  and kmax  $=$ 18. For twinpair [11:13],  $341 < 342$ , so kmin for it is increased kmin, then if r\_hi > (end\_num - 2) % modpg + 2 (e to 13. Then for [29:31], pc  $541 > 540$  is outside the range, so residue), and decrement kmax if so. In twins sieve the kmax for it is reduced to 17, and now all its resgroup values kminkmax are first determined then used in **nextp\_init** to cre are in the range. For twinpair [17:19] no adjustment is needed (done). We can simplify this by just looking at the residue values in the first seg.

Thus, for each residues pair, we check if r\_lo is < (start\_num) ow the valid in-range pc values. Here kmin = 12 and kmax =  $-2$ ) % modpg + 2 (start\_num's residue) and if so increment kmin, then if r hi > (end\_num - 2) % modpg + 2 (end\_num's residue), and decrement kmax if so. In **twins\_sieve** the adjusted kmin|kmax are first determined then used in **nextp\_init** to create the sieve primes first k resgroups to start marking their multiples in the first **seg**.

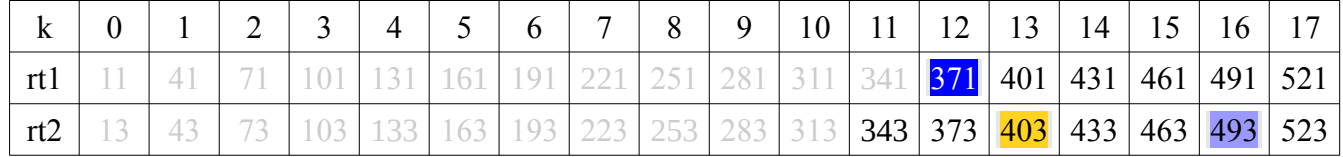

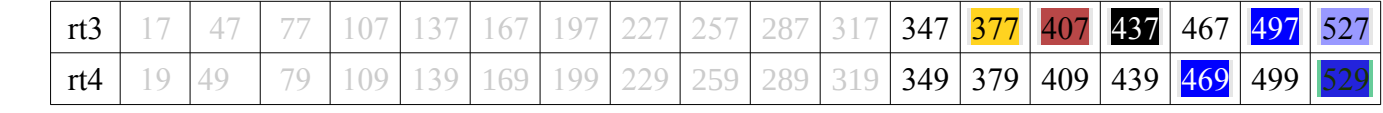

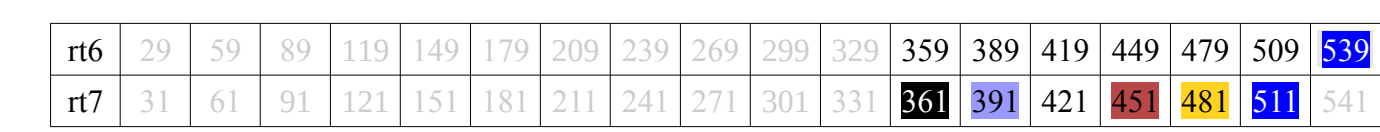

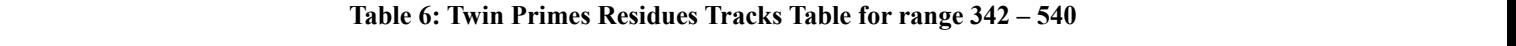

In twins\_sieve segment array seg, its resgroups size ks is a multiple of 64-bit mem elements, where each bit represents a residues pair resgroup. Thus a resgroup k maps to bit: (k mod 64) in mem elem seg [k / 64], where (k mod 64) masks k's lower 6 bits: (k & 0x3F), and (k / 64) right shifts k by 6 bits. This is coded as: seg [(kn - 1) >> 6], bit value:  $1 \ll$  ((kn - 1) & 63), (>>| $\ll$  are right|left  $bit-shift$  opts).

 $Ex:$  for  $ks = 131072$  resgroups,  $seg$  size is 2048 64-bit mem elements Ex: 1or ks = 1310/2 resgroups, seg size is 2048 64-bit mem elements<br>for resgroup k = 89257, it maps to seg [1394], bit 2<sup>40</sup>, mem value = 1 << 40 = 1099511627776

**ki** is the absolute resulte resulted to start each segment slice (in Fig. 1) in  $k$  is the absolute to kmin-1 (0 indexeded to kmin-1 (1) in  $k$  segment slice (in Fig. 1) in  $k$  such as  $k$  such as  $k$  such as  $k$  such as Fig. 2 ki ki+kn |….…|……|……|……|…~~~…|……|…….| seg[0] Figure 2 Figure 2 **ki k**i **k**i **k**i **ku** if the last slice. It's includes the last segment slice  $\mathbf{R}$  is the last segment slice. It's include to  $\mathbf{R}$  is the last segment slice  $\mathbf{R}$  is the last segment slice  $\mathbf{R}$  i To sieve for twin primes, etc, each instance of twins\_sieve processes a unique twinpair for the entire

the last segment slice  $\mathbf{ks}^{\sim}$  ks resgroups it's set to its slice size. is the first k multiple value into the next segment, and **ki** is the absolute resgroup value to start each segment slice their prime multiples k values, and sets them to '1' in<br>(in Fig. 1) initialized to knin 1.00 indexed errors). In is the speek residues nois until  $k > ln$  the k (in Fig. 1) initialized to kmin-1 (0 indexed arrays). **kn** is the resgroups size for each segment slice. It's initialized to **ks**, but if current segment. When  $k > kn$  it updates it to:  $k = k$ 

To sieve for twin primes, etc, each instance of twins\_sieve segment(s). processes a unique twinpair for the entire inputs range split Using them, it iterates over the sieve primes, computes updates twinprime. into ks resgroup size segments. It first determines the adjusted kmin|kmax values for the twinpair residues, then creates their kinifikinax values for the twinpair residues, then creates then seg to 1. This is done for the lo|hi residues pan, a<br>initial **nextp** array of first resgroup sieve prime multiples k values. resgroup member is a prime's mult

resgroup value to start each segment slice their prime manipies **R** values, and sets them to T in seg for zed to kmin-1 (0 indexed arrays). **kn** is the each residues pair, until  $k > kn$ , the k value past the end of the each segment slice. It's initialized to **ks**, but if current segment. When  $k > kn$  it updates it to:  $k = k - kn$ , which their prime multiples k values, and sets them to '1' in **seg** for is the first k multiple value into the next segment, and stores it back into **nextp** for that prime to update it to use for the next segment(s).

> ize segments. It first determines the adjusted This is the Crystal code to mark a prime's resgroup multiples in<br>for the twinpair residues, then creates their sea to '1'. This is done for the lelki residues pair, and if eit of first resgroup sieve prime multiples k values. resgroup member is a prime's multiple that resgroup isn't a **seg** to '1'. This is done for the lo|hi residues pair, and if either twinprime.

```
segment. When k > kn it updates it to: k = k – kn, which is the first k multiple value into the next 
segment, and stores it back into nextp for that prime to update it to use for the next segment(s).
 while k < kn # mark primenth resgroup bits prime mults
k += prime end k + set resgroup for prime's next multiple
residues pair, and if either resgroup member is a prime's multiple that resgroup isn't a twinprime.
 nextp.to_unsafe[j * 2] = k - kn # save 1st resgroup in next eligible seg
                k = nextp.to_unsafe[j * 2] # starting from this resgroup in seg<br>while k < knseg[k >> s] = 1_u64 << (k & bmask)<br>k += prime end #
```
in its last mem elem ks' is in when it's not a multiple of 64. and is more efficient to compile run. Below is the Crys positions for the twin primes. Because seg is set to all '0's to However, doing it after every segment is faster in sot start each segment, we need to set to '1' any unused hi bits it eliminates the branching code to check for the last When the residues sieve finishes **seg** contains the resgroup bit

use seg is set to all '0's to However, doing it after every segment is faster in software, as It, we need to set to '1' any unused hi bits it eliminates the branching code to check for the last segment,  $k = 1$  set respectively. The prime end  $k = 1$  set respectively. Algorithmically this only needs to be done for the last segment. and is more efficient to compile|run. Below is the Crystal code

to perform this.

# $\text{seg.to\_unsafe}[(kn - 1) \gg s] \models \sim 1u64 \ll ((kn - 1) \& \text{bmask})$  variable

If kn = 89257 for the last segment, only the first 1395 64-bit seg If cnt > 0 we find the largest prime resgroup in the set mem elems are used, up to the  $41<sup>st</sup>$  bit in the last elem, so we first update the total pairs count with sum  $+=$  cnt. need to set to '1' its bit values  $2^{41} \cdot .2^{63}$ , because  $(89257 - 1 \& 63) =$  set to the last resgroup value in the segment, then loop 40, for bit 2<sup>40</sup>. Thus we invert 1 to be: 11111111..1110 and left- checking for the first bit that's prime ('0'), and then shift it 40 bits, which is ORed with the last mem elem. If kn is the largest last prime pair resgroup in the segment. a multiple of 64,  $(kn - 1)$  & bmask = 63, shifts the bits to be all resgroup value in the inputs range is then:  $hi_t = ki$  $\alpha$  mantple of 0+, (Kn – 1) & omask 65, sints the ons to be an expected value in the inputs range is then. **m\_tp** – 0s, and thus when ORed doesn't change seg's last mem value. each segment slice its value is updated to a Thus left shifts of  $n = 0.62$  bits mask all the upper bit values: the end holds the largest absolute resgroup for the segment.  $2^{63}... 2^{n+1}.$ 

Once all the nonprime bits are set we can count|numerate the pairs count in the range, in variable sum.  $\frac{W}{2}$  read each segment countries to the total range countries and respect to the countries countries and respect to the countries of the countries and respect to the countries of the countries of the countries of the primes. We read each **seg[0..kn-1]** and invert the bits, and use

rm this. **popcount** to count the '1's (as primes) for each **seg[i]** (the Rust  $\frac{1}{\text{code}}$  code counts the '0's directly), and sum their segment count in variable **cnt**.

 $\frac{3.2^{n+1}}{2^{n+1}}$ . Pair in the inputs range. The r\_hi prime value is numerated and  $\frac{1}{\pi}$  count the twin the twin the twin the segment of  $\frac{1}{\pi}$ returned as:  $\mathbf{h}$  **i**  $\mathbf{t}$  **p**  $\mathbf{v}$  **modpg** + **r**<sub> $\mathbf{r}$  **hi**, along with the total prime</sub> If **cnt > 0** we find the largest prime resgroup in the segment. We first update the total pairs count with **sum += cnt**. Then **upk** is set to the last resgroup value in the segment, then loops backward checking for the first bit that's prime ('0'), and then **upk** holds the largest|last prime pair resgroup in the segment. Its absolute resgroup value in the inputs range is then:  $\mathbf{h}i \cdot \mathbf{t}p = \mathbf{ki} + \mathbf{upk}$ . For each segment slice its value is updated to a larger value, and at the end holds the largest absolute resgroup for these residues pairs count in the range, in variable **sum**.

```
seg.to_unsafe[(kn - 1) >> s] |= ~1u64 << ((kn - 1) & bmask)
     ent = 0seg[0..(kn - 1) >> s].each { |m| cnt += (~m).popcount }<br>if cnt > 0               # if segment has twinprimes
sum + = \text{cnt} # add segment count to total range count
segment as a validity check (only for small ranges). However, if you really wanted to see|record the 
 while seg[upk >> s] & (1_u64 << (upk & bmask)) != 0; upk -= 1 end
hi_t = ki + upk \overline{t} set its full range resgroup value
     for any desired range of interest. (This, or any memory interest. (This, or any memory intensive.) intensive.)
                                                 # count the twinprimes in the segment
\quad \text{if} \quad \text{cnt} \, > \, 0 \qquad \qquad \quad \quad \quad \text{if} \quad \text{segment} \, \text{ has twinprimes}upk = kn - 1 # from end of seg count back to largest tp
                       end
```
to find the largest prime pair can be removed if all you want is separate thread. their count. I also originally had code to print out the  $\mathbf{r}_i$  hi primes  $\mathbf{r}_i$  is seen to print out the  $\mathbf{r}_i$  to print out the  $\mathbf{r}_i$  the first twin pair  $\mathbf{r}_i$  is the first twin pair of the first twin p in each segment as a validity check (only for small ranges). **set\_sieve\_parameters** sets the segment size, but here  $\frac{1}{2}$  way may be to certain kilseg for each segment and externally the twin pair table for [11:13] separated into 3 segment **twins\_sieve** can be modified for different purposes. The code **kmax** = 18. **twin\_sieve** can perform the sieve for the largest prime pair can be reader to find the largest prime pair can be reader to the largest prime pair However, if you really wanted to see record the twins, a better to  $\mathbf{ks} = 6$ . Thus, the seg array will represent 6 resgi store|process them later for any desired range of interest. (This, of course, would be very memory intensive.)

#### **8. Twin Primes Example**

see how to process the first twin pair residues [11:13] with  $\frac{12}{\frac{12}{\frac{12}{\frac{13}{\frac{1}{\frac{13}{\frac{13}{\frac{13}{\frac{13}{\frac{13}{\frac{13}{\frac{13}{\frac{13}{\frac{13}{\frac{13}{\frac{13}{\frac{13}{\frac{13}{\frac{13}{\frac{13}{\frac{13}{\frac{13}{\frac{13}{\frac{13}{\frac{13}{\frac{13}{\frac{13$ 

 $kmax = 18$ . twin sieve can perform the sieve for each pair in a separate thread.

represent the twin pair to the twin pair table for any desired range of interest. (This,  $\theta$  resgroups each. Underhead it is what each seg analy win look<br>e, would be very memory intensive.) like after processing for each so each seglil is just 1 bit. I later show an implementation using Twin Primes Example<br>a bitarray, which makes the code simpler shorter, and faster, Using our example to find the twin primes  $\leq 541$  with P5, let's depending on a language's implementation.) **set\_sieve\_parameters** sets the segment size, but here I'll set it to **ks = 6**. Thus, the **seg** array will represent 6 resgroups. Below is the twin pair table for [11:13] separated into 3 segment slices of 6 resgroups each. Underneath it is what each **seg** array will look depending on a language's implementation.)

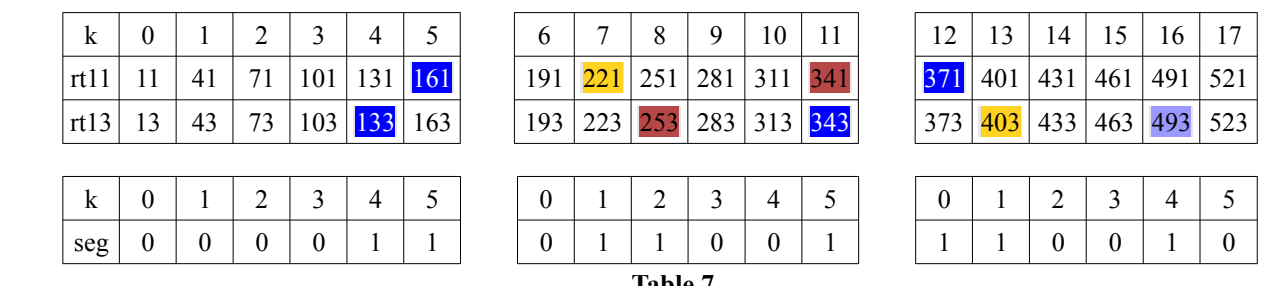

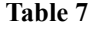

nextp\_init initializes netxp for the sieve primes [7, 11, 13, 17, 19, 23] for residues 11 and 13, taking the values shown in Table 3. For each lo hi residue, their k values are stored as consecutive pairs in **nextp** and seg is created and initialized to all primes  $(0)$ .

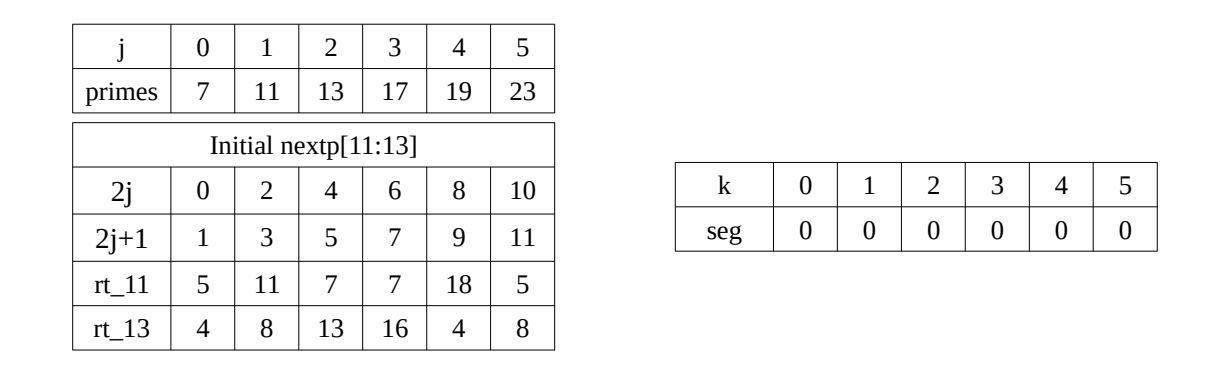

k 0 1 2 3 4 5

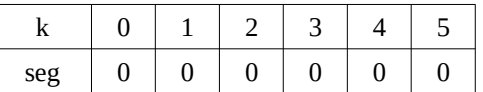

For each prime **j** in **primes**, **nextp[2j|2j+1]** give the pairs **k's** to start marking off prime's multiples (by For each prime  $j$  in primes,  $nextp[2j|2j+1]$  give the pairs  $k$ 's to start marking off prime's multiples (by incrementing k by prime's value). When  $k > kn$ , (here kn is always 6), it's reduced by it:  $k = k - 6$ , and updates **nextp** with the new k values for the next segment. Below show's the changes to nextp and seg in twins\_sieve. (It's coincidental here the index size for primes and nextp are the segment size.)

| Start for Segment 1 nextp[11:13] |   |               |    |    |    |    |  |  |  |  |  |
|----------------------------------|---|---------------|----|----|----|----|--|--|--|--|--|
| 2j                               | 0 | $\mathcal{L}$ |    | 6  | 8  | 10 |  |  |  |  |  |
| $2j+1$                           |   | 3             | 5  |    | 9  | 11 |  |  |  |  |  |
| rt 11                            | 5 | 11            |    |    | 18 | 5  |  |  |  |  |  |
| rt 13                            |   | 8             | 13 | 16 |    | 8  |  |  |  |  |  |

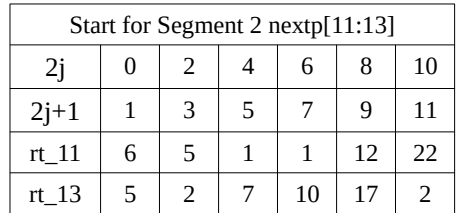

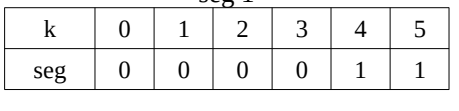

seg 1

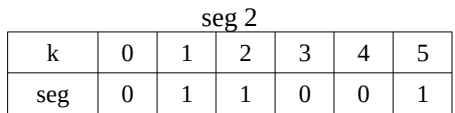

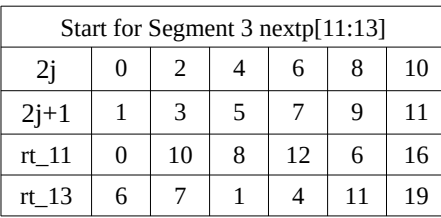

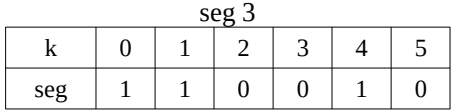

Below is the Crystal code to perform the residues sieve (here for twins) for a given residues pair.

# **twins\_sieve**

```
def twins sieve(r hi, kmin, kmax, ks, start num, end num, modpg, primes, resinvrs)
  # Perform in thread the ssoz for given twinpair residues for kmax resgroups.
  # First create|init 'nextp' array of 1st prime mults for given twinpair,
 # stored consequtively in 'nextp', and init seg array for ks resgroups.
  # For sieve, mark resgroup bits to '1' if either twinpair restrack is nonprime
  # for primes mults resgroups, and update 'nextp' restrack slices acccordingly.
 # Return the last twinprime|sum for the range for this twinpair residues.<br>s = 6 \qquad # shift value for 64
                                                         # shift value for 64 bits
 bmask = (1 \ll s) - 1 \# bitmask val for 64 bits
  sum, ki, kn = 0_u64, kmin-1, ks # init these parameters
  hi tp, k max = 0 u64, kmax \frac{m}{2} + max twinprime|resgroup
  seg = Slice(UInt64) . new(((ks - 1) >> s) + 1) # seg array of ks resgroups
  ki += 1 if r_hi - 2 < (start_num - 2) % modpg + 2 # ensure lo tp in range
  k_max - 1 if r_hi > (end_num - 2) % modpg + 2 # ensure hi tp in range
 nextp = nextp_init(r_hi, ki, modpg, primes, resinvrs) # init nextp arraywhile ki < k max \# for ks size slices upto kmax
    kn = k max - ki if ks > (k max - ki) # adjust kn size for last seg
     primes.each_with_index do |prime, j| # for each prime r0..sqrt(N)
      # for lower twinpair residue track<br>k = nextp.to unsafe[j * 2] # starting from this resgroup in s
      k = nextp.to\_unsafe[j * 2] # starting from this resgroup in seg<br>while k < kn # mark primenth resgroup bits prime
                                          # mark primenth resgroup bits prime mults
        seg.to_unsafe[k >> s] | = 1 \text{ u}64 \text{ < (k \& bmask)}<br>k += prime end # set resgro
                                          # set resgroup for prime's next multiple
      nextp.to unsafe[j * 2] = k - kn # save 1st resgroup in next eligible seg
                                           # for upper twinpair residue track
      k = nextp.to unsafe[j * 2 | 1] # starting from this resgroup in seg
      while k < kn \hspace{1cm} \hspace{1cm} \hspace{1cm} # mark primenth resgroup bits prime mults
        seg.to_unsafe[k >> s] |= 1_u64 << (k & bmask)
        k += prime end \qquad # set resgroup for prime's next multiple
      nextp.to unsafe[j * 2 | 1]= k - kn # save 1st resgroup in next eligible seg
```

```
nextp.to unsafe[ \mathcal{I}=\mathcal{I} . The same in the same in same \mathcal{I}=\mathcal{I} , we say that the segment of \mathcal{I}=\mathcal{I}end # set as nonprime unused bits in last seq[n]
                                                               # so fast, do for every seg[i]
       seg.to_unsafe[(kn - 1) >> s] |= ~1u64 << ((kn - 1) & bmask)
      \cot = 0   \neq count the twinprimes in the segment
      seg[0..(kn - 1) \gg s].each { |m| cnt += (\sim m).popcount } # invert to count '1's
      if cnt > 0 \qquad \qquad \qquad \qquad \qquad \qquad \qquad \qquad \qquad \qquad \qquad \qquad \qquad \qquad \qquad \qquad \qquad \qquad \qquad \qquad \qquad \qquad \qquad \qquad \qquad \qquad \qquad \qquad \qquad \qquad \qquad \qquad \qquad \qquad \qquadsum += cnt<br>upk = kn - 1 <br># from end of seq, count back to largest
                                                              # from end of seg, count back to largest tp
        while seg.to_unsafe[upk >> s] & (1_u64 << (upk & bmask)) != 0; upk -= 1 end hi_tp = ki + upk \qquad # set its full range resgroup value
                                                              # set its full range resgroup value
       end
      ki += ks # set 1st resgroup val of next seg slice
     seg.fill(0) if ki < k max # set next seg to all primes if in range
   end \overline{ } \overline{ } \ # for ranges w/o twins set largest to 1
   hi_tp = (r_hi > end_num || sum == 0) ? 1 : hi_tp * modpg + r_hi<br>{hi_tp.to_u64, sum.to_u64} # return largest twinpri
                                                              # return largest twinprime|twins count
end
```
#### Inputs: Outputs:

ks – resgroups segment size sum – count of twinpairs for input range rhi – hi residue value for this twinpair highlandship hilder – hi prime for largest twinprime in range modpg – modulus value for chosen pg kmin – total number resgroups upto for start\_num kmax – total number resgroups upto for end\_num primes – array of sieving primes resinvrs – array of modular inverses for residues end  $num - inputs high value$ start  $num - inputs$  low value

**20 Starting with Crystal 1.4.0 (April 7, 2022) its <b>bitarray** implementation was highly optimized, making it faster than the 64-bit mem<br>array for seg on the AMD 5900HX, while making the code substantially simpler to readl aring with Crystal 1.4.0 (April 1, 2022) its **bitail ay** implementation was highly optimized, making it faster than the o4-oft field<br>array for seg on the AMD 5900HX, while making the code substantially simpler to read writ version using a **bitarray** for the **seg** array. simpler to read|write and shorter. Below is the Crystal version using a bitarray for the seg array.  $S_{\rm tot}$  1.1.4.0 (April 7, 2022) its bitarray implementation was highly optimized, making its  $c_{\rm tot}$  optimized, calling making

```
def twins_sieve(r_hi, kmin, kmax, ks, start_num, end_num, modpg, primes, resinvrs)
  # Perform in thread the ssoz for given twinpair residues for kmax resgroups.
 # First create|init 'nextp' array of 1st prime mults for given twinpair,
 # stored consequtively in 'nextp', and init seg array for ks resgroups.
  # For sieve, mark resgroup bits to '1' if either twinpair restrack is nonprime
  # for primes mults resgroups, and update 'nextp' restrack slices acccordingly.
   # Return the last twinprime|sum for the range for this twinpair residues.
  sum, ki, kn = 0 u64, kmin-1, ks \begin{array}{ccc} 1 & + & + \\ + & + & + \end{array} and these parameters the top of the sequence of the sequence of the theory of the theory of the the the sequence of the the the sequence of the the the the sequ
  hi tp, k max = 0u64, kmax
  seg = BitArray.new(ks) \qquad # seg array of ks resgroups
  ki += 1 if r_hi - 2 < (start_num - 2) % modpg + 2 # ensure lo tp in range
  k max - 1 if r hi > (end num - 2) % modpg + 2 # ensure hi tp in range
  nextp = nextp_initt(r_hi, \overline{ki}, \text{modpg}, \text{primes}, \text{resinvrs}) # init nextp array
  while ki < k max \# for ks size slices upto kmax
    kn = k_max^-- ki if ks > (k_max - ki) # adjust kn size for last seg
    primes.each with index do |prime, j| # for each prime r0..sqrt(N)
       # for lower twinpair residue track
      k = nextp.to_unsafe[j * 2] # starting from this resgroup in seg<br>while k < kn while k < kn # until end of seg
                                         # mark primenth resgroup bits prime mults
        k += prime end # set resgroup for prime's next multiple
      nextp.to_unsafe[j * 2] = k - kn * 4 save 1st resgroup in next eligible seg
                                          # for upper twinpair residue track
      k = nextp.to\_unsafe[j * 2 | 1] # starting from this resgroup in seg
      while k < kn \# until end of seg
        seg.unsafe put(k, true) # mark primenth resgroup bits prime mults
        k += prime end # set resgroup for prime's next multiple
      nextp.to unsafe[j * 2 | 1]= k - kn # save 1st resgroup in next eligible seg
    end<br>cnt = seg[...kn].count(false)
                                         # count|store twinprimes in segment
    if cnt > 0 \qquad # if segment has twinprimes<br>sum += cnt \qquad # add segment count to tota
                                         # add segment count to total range count
       upk = kn - 1 # from end of seg, count back to largest tp
      while seg.unsafe fetch(upk); upk - = 1 end
      hi tp = ki + upk # set its full range resgroup value
```

```
hij tp = ki + upk # set its full range result range result range result range results full range results fund
      end
ki += ks                                   # set 1st resgroup val of next seg slice
seg.fill(false) if ki < k_max         # set next seg to all primes if in range
 end # when sieve done, numerate largest twin 
 hi_tp = (r_hi > end_num || sum == 0) ? 1 : hi_tp * modpg + r_hi
\# for ranges w/o twins set largest to 1hi_tp = (r_hi > end_num || sum == 0) ? 1 : hi_tp * modpg + r_hi
   {hi_tp.to_u64, sum.to_u64} # return largest twinprime|twins count
end
ki \mathcal{L}_{\mathcal{A}} set \mathcal{L}_{\mathcal{A}} set \mathcal{L}_{\mathcal{A}} set \mathcal{L}_{\mathcal{A}} set \mathcal{L}_{\mathcal{A}} set slice \mathcal{L}_{\mathcal{A}}\mathsf{end} if \mathsf{end} if \mathsf{end} if \mathsf{end} if \mathsf{end} if \mathsf{end} if \mathsf{end} if \mathsf{end} if \mathsf{end} if \mathsf{end} if \mathsf{end} if \mathsf{end} if \mathsf{end} if \mathsf{end} if \mathsf{end} if \mathsf{end} if \mathsf{end} if \mathsf{end} if \mathsf{T_{\rm eff} the largest twinprime in the range comes for F_{\rm eff} and r_{\rm eff} and removing it has no detectable
```
The code to find the largest twinprime in the range comes for FREE, and removing it has no detectable increase in speed, and for<br>Crystal may even be a wee tad bit slower Crystal may even be a wee tad bit slower.

> sum += seg[...kn].count(false) seg.fill(false) if ki < k\_max # set next seg to all primes if in range kin  $k$  -set  $k$  set  $k$  set  $k$  set  $k$  set  $k$  set  $s$  respectively. In the set  $s$  seg.fill(false) if ki < k\_max # set next seg to all primes if in range sum.to\_u64 # return twinprimes count in range end end sum += seg[...kn].count(false) # count|store twinprimes in segment ki += ks<br>seq.fill(false) if ki < k max<br># set next seq to all primes if in range end

In general, a bitarray's performance depends on the language's implementation (test to determine), but should make the code simpler|shorter to read|write, while the memory array model should be more ubiquitous, and implementable for languages without but showled make the code simpler to read  $w$  reading the memory array model showled showled showled showled be more model showled be more model showled be more array model showled be more more model showled be more more m simplementable to read write, while the memory array moder should be more doiquitous, and implementable for **f** (native or external) bitarrays.

#### $\mathbf{u}$ **gcd**  $n \cdot d$ m

 $\overline{a}$ def gcd(m, n) while  $m|1|! = 1$ ; t = m; m = n % m; n = t end m end Inputs: Output:<br>
n – even pg modulus value  $m - gcd$ n – even pg modulus value  $m - gcd$  of inputs;  $(m, n)$  are coprime if 1 m – an odd pc value < pg modulus n  $I_n$  and  $I_n$  and  $I_n$  and  $I_n$  and  $I_n$  and  $I_n$  and  $I_n$  and  $I_n$  and  $I_n$  and  $I_n$  and  $I_n$  and  $I_n$  and  $I_n$  and  $I_n$  and  $I_n$  and  $I_n$  and  $I_n$  and  $I_n$  and  $I_n$  and  $I_n$  and  $I_n$  and  $I_n$  and  $I_n$  and  $I_n$  and  $I_n$  Inputs:

d **gcd** (greatest common divisor) function that uses residue properties to shorten the time of the Euclidean algorithm (https://en.wikipedia.org/wiki/Euclidean\_algorithm). Here **m** is an odd residue candidate < n, the even modulus value. Some of the language implementations just use the **gcd** function provided with them.  $\mathbf{g}$ This is a customized gcd (greatest common divisor) function that uses residue properties to shorten the time of the Euclidean gcd common divisor) function that uses  $f(x) = \frac{1}{2}x^2 \left( \frac{1}{2} \right)$ 

### **modinv**

```
def modinv(a0, m0) def modinv1(r, m)
return 1 if m0 == 1 r = inv = r.to_u64
r = 1, v = 1, c = 0,<br>
a, m = a0, m0 while (r * inv) % m! = 1x_0, \frac{1}{100} while (r \frac{1}{2} inv = (inv % m) * r
while a > 1 end
inv = (a / / m) * x0 inv % m
a, m = m, a % m end
  \alpha, m \alpha, \alpha m end \alpha m end \alpha\times 0, inv = inv, \times 0 end
inv += m\theta if inv < \theta inv.to_u64
 inv.to_u64
end
end
Inputs: Output:
Inputs: Output:
a0 – odd pc value < modulus m0 inv – inverse of, a0 mod m0, e.g. a0*inv ≡ 1 mod m0
a0 – odd pc value < modulus m0 inv – inverse of, a0 mod m0, e.g. a0*inv ≡ 1 mod m0
Inputs: Output:
m0 – even pg modulus value
m0 – even pg modulus value
m0 – even pg modulus value
   end
                                           def modinv1(r, m)r = inv = r.to_464while a structure and the contract of the structure of the structure of the structure of the structure of the s<br>The structure of the structure of the structure of the structure of the structure of the structure of the stru
              a0 – odd pc value < modulus m0 inv – inverse of, a0 mod m0, e.g. a0*inv ≡ 1 mod m0
```
The construction of the construction property that  $\mathbf{r}$  is the right  $\mathbf{r}$  and  $\mathbf{r}$  $\frac{1}{2}$   $\frac{1}{2}$   $\$ The function on the left is the standard modular inverse function (taken from Rosetta Code). The function on the left is the standard modular inverse function (taken from Rosetta Code). The function on the left is the standard modular inverse function (taken from Rosetta Code).

modular inverse of residue ri is itself raised to some power n. This is faster for generators P3 and P5, ses the residue property that  $-\mathbf{r}_i - \mathbf{r}_i = \mathbf{I}$  mod modpg  $-\text{for some } n \geq 1$ , i.e. the modular inverse slower for generators with more residues. The code on the right uses the residue property that – **ri \* ri <sup>n</sup> ≡ 1 mod modpg** – for some n ≥ 1, i.e. the The code on the right uses the residue property that  $-r_i \cdot r_i = 1$  mod modpg – for some  $n \ge 1$ , i.e. the modular inverse of residue ri is itself raised to some power n. This is faster for generators P3 and P5, with small number of residues, but becomes comparatively  $\mathbf{S}$  is sidues, but becomes comparatively slower for generators with more residues.

> For P5's residues: [7, 11, 13, 17, 19, 23, 29, 31] It's inverses are: [13, 11, 7, 23, 19, 17, 29, 1] Inverse power n: [ 3, 1, 3, 3, 1, 3, 1, 1]

For a chosen Pn generator, **gen\_pg\_parameters** produces its parameters used to perform the SSoZ. It uses **gcd** to determine the residues and **modinv** to compute their inverses. residues and **modinv** to compute their inverses.

### **gen\_pg\_parameters**

```
def gen_pg_parameters(prime)
   # Create prime generator parameters for given Pn
   puts "using Prime Generator parameters for P#{prime}"
   primes = [2, 3, 5, 7, 11, 13, 17, 19, 23]
  modpg, res 0 = 1, 0 \neq compute Pn's modulus and res 0 value
  primes.each { | \text{prm} | res \theta = \text{prm}; break if prm > prime; modpg *= prm }
  restwins = [] of Int32 # save upper twinpair residues here
  inverses = Array.new(modpg + 2, 0) # save Pn's residues inverses here<br>pc, inc, res = 5, 2, 0 \qquad # use P3's PGS to generate pcs
  pc, inc, res = 5, 2, 0 \# use P3's PGS to generate pcs<br>while pc < (modpg >> 1) \# find PG's 1st half residues
                                            # find PG's 1st half residues
    if gcd(pc, modpg) == 1 # if pc a residue<br>mc = modpg - pc # create its modu
                                            # create its modular complement
      inverses[pc] = modinv(pc, modpg) # save pc and mc inverses
      inverse[mc] = modinv(mc, modpg) # if in twinpair save both hi residues
      restwins << pc << mc + 2 if res + 2 == pc
      res = pc # save current found residue
     end
    pc += inc; inc \hat{=} 0b110 \hat{=} # create next P3 seq pc: 5 7 11 13 17...
   end
  restwins.sort!; restwins << (modyq + 1) # last residue is last hi tp
  inverses[modpg+1] = 1; inverse[modpg-1] = modpg - 1 # last 2 are self inverses {modpg, res_0, restwins.size, restwins, inverses}
end
Inputs: Outputs:
prime – Pn prime value 5, 7... 17 res 0 – first residue of selected Pn (next prime > Pn prime)
```
modpg – modulus for generator Pn; value =  $(p$ rime)# inverses – array of the pg residue inverses, size =  $(p$ rime-1)# restwins – ordered array of the hi pg twinpair (tp) values restwins.size – the number of pg twinpairs =  $(p$ rime-2)#

For a given prime number, it generates its primorial value for Finally, the inverses for the last two residues mod **modpg**, and keeps its **r**<sub>0</sub> value in **res\_0**. It then generates all added at their address locations, and the outputs are re the residues. It uses P3's PGS to generate Pn's first half **rcs**. It use in set\_sieve\_parameters. checks if they're coprime to **modpg** to identify the residues. For each residue it creates its modular complement (**mc**) and stores Given the input values, **set\_siev** residue is part of a twin (cousin) pair, and if so, then so is its determines the range parameters and segment size to both inverses at their address values. It then determines if the complement, and stores both **hi** pair values in **restwins**.

(modpg/2 + 2)and then sort the array). twin (cousin) pairs **hi** residues, the **restwins** array is sorted to put pair  $\text{mod} \, \text{p+1}$  are included as the last ones. (For cousin primes, inputs range. we include the **hi** residue for the pivot pair  $(\text{modpg}/2 + 2)$  and them in sequential order, then the last **hi** residue for the last twin then sort the array).

Finally, the inverses for the last two residues **modgp±1** are added at their address locations, and the outputs are returned for use in **set\_sieve\_parameters**.

restwing. The array is a manimental order than the last win sequential order than the last his can be made<br>switch points for using different generators. This can be made Switch points for using unferting generating all the residues, and storing their inverses and much more sophisticated and adaptable by also accous Given the input values, set sieve parameters determine which prime generator to use, generates its parameters, then determines the range parameters and segment size to use. Here I use a rudimentary tree algorithm to determine for my laptops the much more sophisticated and adaptable by also accounting for the number of system threads and cache and ram memory size, to pick better segment size values and generators for a given inputs range.

#### **set\_sieve\_parameters**

```
def set sieve parameters(start num, end num)
   # Select at runtime best PG and segment size parameters for input values.
   # These are good estimates derived from PG data profiling. Can be improved.
  nrange = end num - start num
  bn, pg = 0, \bar{3} if end_num < 49
    bn = 1; pq = 3 elsif nrange < 77_000_000
    bn = 16; pg = 5 elsif nrange < 1_100_000_000
 bn = 32; pg = 7
   elsif nrange < 35_500_000_000
    bn = 64; pg = 11 elsif nrange < 14_000_000_000_000
    pq = 13 if nrange > 7_000_000_000_000; bn = 384
 elsif nrange > 2_500_000_000_000; bn = 320
 elsif nrange > 250_000_000_000; bn = 196
     else bn = 128
     end
   else
    bn = 384; pg = 17 end
  modpg, res_0, pairscnt, restwins, resinvrs = gen_pg_parameters(pg)<br>kmin = (start num-2) // modpg + 1 # number of resgroups to st
                                             # number of resgroups to start num
  kmax = (end_num - 2) // modpg + 1 \# number of resgroups to end_num<br>krange = kmax - kmin + 1 \# number of resgroups in range,
                                              # number of resgroups in range, at least 1
  n = krange < 37_500_000_000_000 ? 4 : (krange < 975_000_000_000_000_? 6 : 8)<br>
b = bn * 1024 * n * # set seg size to optimize for select
                                              # set seg size to optimize for selected PG
  ks = krange < b ? krange : b # segments resgroups size
  puts "segment size = \#\{ks\} resgroups; seg array is [1 \times \#\{((ks-1) \gg 6) + 1\}] 64-bits"
  maxpairs = krange * pairscnt * maximum number of twinprime pcs
  puts "twinprime candidates = #{maxpairs}; resgroups = #{krange} {modpg, res_0, ks, kmin, kmax, krange, pairscnt, restwins, resinvrs}
end
```
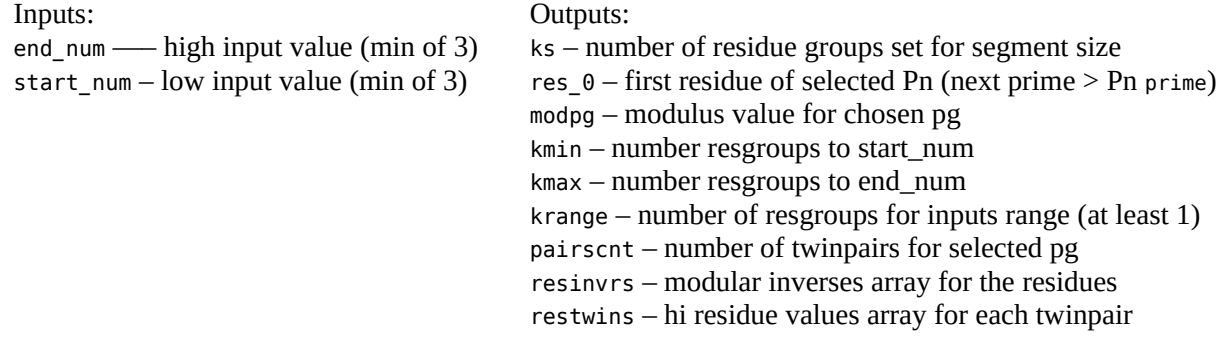

Finally, this is the Crystal version of the main routine **twinprimes\_ssoz**. It accepts the input values, performs the residues sieve, times the different parts of the process, and generates the program outputs. times the different parts of the process, and generates the program outputs.

## **twinprimes\_ssoz**

```
def twinprimes_ssoz() 
  end num = {ARGV[0].to u64, 3u64}.max
  start num = ARGV.size > 1 ? \{ARGV[1].to u64, 3u64}.max : 3u64
  start_num, end_num = end_num, start_num if start_num > end_num<br>start_num |= 1 \# if start_num even inc
  start_num |= 1<br>end num = (end num - 1) | 1 # if end num even decrease by 1
                                                # if end num even decrease by 1
  start num = end num = 7 if end num - start num \frac{1}{5} 2
  puts "threads = #{System.cpu_count}"<br>ts = Time.monotonic
                                                 # start timing sieve setup execution
                                                  # select Pn, set sieving params for inputs
```

```
\mathcal{L}_{\mathcal{S}} select Pn, set since since since since since \mathcal{S}modpg, res 0, ks, kmin, kmax, krange,
    pairscnt, restwins, resinvrs = set sieve parameters(start num, end num)
  # create sieve primes \leq sqrt(end num), only use those whose multiples within inputs range
   primes = end_num < 49 ? [5] : sozpg(Math.isqrt(end_num), res_0, start_num, end_num)
   puts "each of #{pairscnt} threads has nextp[2 x #{primes.size}] array"
  \log_{10} range = restwins[0] - 3 \# lo_range = lo_tp - 1 twinscnt = 0 u64
                                               # determine count of 1st 4 twins if in range for used Pn
  twinscnt += \overline{[3, 5, 11, 17]}.select { |tp| start num <= tp <= lo range }.size unless end num == 3
  te = (Time.monotonic - ts).total_seconds.round(6)<br>puts "setup time = \#{te} secs" \# display sieve setup time
  puts "setup time = #{te} secs"
  puts "perform twinprimes ssoz sieve"<br>t1 = Time.monotonic
                                               # start timing ssoz sieve execution
  cnts = Array(UInt64) .new(pairscnt, 0) # number of twinprimes found per thread lastwins = Array(UInt64).new(pairscnt, 0) # largest twinprime val for each thread
   done = Channel(Nil).new(pairscnt)
  threadscnt = Atomic.new(0) # count of finished threads
  restwins.each with index do |r\;hi, i| # sieve twinpair restracks
     spawn do
       lastwins[i], cnts[i] = twins sieve(r hi, kmin, kmax, ks, start num, end num, modpg, primes,
                                                 resinvrs)
        print "\r#{threadscnt.add(1)} of #{pairscnt} twinpairs done"
        done.send(nil)
   end end
  pairscnt.times { done.receive } # wait for all threads to finish
   print "\r#{pairscnt} of #{pairscnt} twinpairs done"
  last twin = lastwins.max \qquad # find largest hi tp twinprime in range
  twinscnt += cnts.sum # compute number of twinprimes in range
  last_twin = 5 if end_num == 5 \& twinscnt == 1<br>kn = krange % ks # set nu
  kn = krange % ks \overline{\phantom{a}} = \overline{\phantom{a}} kn = \overline{\phantom{a}} and \overline{\phantom{a}} = \overline{\phantom{a}} + \overline{\phantom{a}} set number of resgroups in last slice \overline{\phantom{a}} kn = \overline{\phantom{a}} and \overline{\phantom{a}} and \overline{\phantom{a}} if multiple of seq
                                               # if multiple of seg size set to seg size
  t2 = (Time.monotonic - t1).total_seconds # sieve execution time
  puts "\nsieve time = \#{t2.round(6)} secs" # ssoz sieve time
  puts "total time = \#{(t2 + te) . round(6)} secs" # setup + sieve time
  puts "last segment = #{kn} resgroups; segment slices = #{(krange - 1)//ks + 1}"
  puts "total twins = #{twinscnt}; last twin = #{last_twin - 1}+/-1"
end
```
twinprimes\_ssoz<br>————————————————————

#### **8.2.1 Program Output**

6700HQ Linux based laptop. The programs is run in a terminal with the command-line interface (cli) shown, and display the output Below is typical program output, shown here for Rust, for single and two input values (order doesn't matter), run on an Intel i7shown. command-line interface (cli) shown, and display the output shown.

```
$ echo 5000000000 | ./twinprimes_ssoz 
threads = 8using Prime Generator parameters for P11 
segment size = 262144 resgroups; seg array is [1 \times 4096] 64-bits
twinprime candidates = 292207905; resgroups = 2164503each of 135 threads has nextp[2 x 6999] array 
setup time = 0.000796737 secs
perform twinprimes ssoz sieve 
135 of 135 twinpairs done 
sieve time = 0.184892352 secs 
total time = 0.185704753 secs
last segment = 67351 resgroups; segment slices = 9
total twins = 14618166; last twin = 4999999860+/-1
```
twin  $\mathcal{L}_{\mathcal{A}}$  , and  $\mathcal{L}_{\mathcal{A}}$  of  $\mathcal{L}_{\mathcal{A}}$  , respectively. The 33300  $49450$ 

```
$ echo 100000000000 200000000000 | ./twinprimes_ssoz 
threads = 8using Prime Generator parameters for P13 
segment size = 524288 resgroups; seg array is [1 \times 8192] 64-bits
twinprime candidates = 4945055940; resgroups = 3330004each of 1485 threads has nextp[2 x 37493] array 
setup time = 0.003883411 secs 
perform twinprimes ssoz sieve 
1485 of 1485 twinpairs done 
sieve time = 3.819838338 secs 
total time = 3.823732178 secs 
last segment = 184276 resgroups; segment slices = 7
total twins = 199708605; last twin = 199999999890+/-1
```
The program output is described as follows:

and the value of the largest one. Line 12 shows the number of twinprimes for the inputs range,

Line 0 is the cli input command. When 2 inputs are given their hi|lo order doesn't matter. **9. Performance** Line 0 is the cli input command. When 2 inputs are given their hi|lo order doesn't matter.

Line 1 shows the number of available system threads,. The SSoZ performs of

Line 2 shows the Pn generator selected based on the inputs. parallel operating threads. The

Line 3 shows the selected resgroup segment size ks, and number of 64-bit memory elements (ks / 64) for the segment array.

Line 4 shows the number of twinprime candidates for the number  $(kmax - kmin + 1) = 3,330,004$  resgroups x 1485 (number of System 76 Gazelle (2016) laptop. P13 twinpairs) = 4,945,055,940 twinprime candidates. System 2: AMD of resgroups spanning the inputs range. In the second example,

of sieving primes used (6999 and 37493 for theses For a reference I used **Primesieve** 7.4 [5] – https://github.com/ 1485 for P13) and the size of the nextp array, which shows the number of sieving primes used (6999 and 37493 for theses examples.

Line 6 shows the time to select and generate Pn's parameters and  $C/C++$  library for quickly generating processes the sieve primes.

Line 7 announces when the residues sieve process starts. It's a well-maint Line 8 is a dynamic display showing in realtime how many  $C/C++$  code libraries, which a twinpair threads are done, until finished.

Line 9 shows the runtime for the residues sieve.

Line 11 shows how many resgroups were in the last segment slice and the number of segment slices. and Primesieve performed on both systems.

resgroup segment size ks, and number the possible performance. To show this, I provide data from two<br>s (ks / 64) for the segment array elected with the systems The SSoZ performs optimally on multi-core systems with parallel operating threads. The more available threads the higher systems.

inputs range. In the second example, System 1: Intel i7-6700HQ,  $2.6 - 3.5$  GHz,  $4C|8T$ , 16 GB, System76 Gazelle (2016) laptop.

Line 5 shows the number of twinpairs for the selected PG (here Lenovo Legion Slim 7 (2022) laptop. System 2: AMD 5900HX, 3.3 – 4.6 GHz, 8C|16T, 40 GB, Lenovo Legion Slim 7 (2022) laptop.

 $k$ imwalisch/primesieve – described as "a command-line program" the segmented sieve of Eratosthenes with wheel factorization." threads are done, until finished.<br>threads are done, until finished.<br>threads are done, until finished. house the come, and mission and residues sieve.<br>house the combined setup and residues sieve.<br>house the combined setup and residues sieve times.<br>Drimagistic performed on both gustams. Line 10 shows the combined setup and residues sieve times. Primesieve performed on both systems. and C/C++ library for quickly generating prime numbers...using It's a well-maintained open source project of highly optimized  $C/C++$  code libraries, which also takes inputs over the 64-bit Primesieve performed on both systems.

```
$ echo 378043979 1429172500581 | ./twinprimes_ssoz $ ./primesieve -c2 378043979 1429172500581<br>threads = 8 // 16 <br>using Prime Generator parameters for P13 Threads = 8 // 16 // 16
threads = 8 // 16 \overline{ } Sieve size = 128 KiB
using Prime Generator parameters for P13 Threads = 8
segment size = 802816 resgroups; seg array is [1 \times 12544] 100%<br>twinprime candidates = 70654672440; resgroups = 47578904 Seconds: 101.873
twinprime candidates = 70654672440; resgroups = 47578904 Seconds: 101.873 // 33.781<br>each of 1485 threads has nextp[2 x 92610] array Twin primes: 2601278756
each of 1485 threads has nextp[2 \times 92610] array<br>setup time = 0.006171322 secs // 0.005839409 secs
setup time = 0.006171322 secs
perform twinprimes ssoz sieve
1485 of 1485 twinpairs done
sieve time = 55.836745969 secs // 18.062863872 secs<br>total time = 55.842928445 secs // 18.068715224 secs
total time = 55.842928445 secs
last segment = 212760 resgroups; segment slices = 60total twins = 2601278756; last twin = 1429172500572+/-1
$ echo 378043979 14291725005819 | ./twinprimes_ssoz $ ./primesieve -c2 378043979 14291725005819<br>threads = 8 // 16 Sieve size = 128 KiB // 256 KiB<br>using Prime Generator parameters for P17 Threads = 8 // 16
                                               t// 16 t Sieve size = 128 KiB<br>
for P17 t Threads = 8
using Prime Generator parameters for P17 Threads = 8 and the sequent size = 8 \frac{160}{8} = 8 \frac{160}{8} = 8 \frac{160}{8} = 8 \frac{160}{8} = 8 \frac{160}{8} = 8 \frac{160}{8} = 8 \frac{160}{8} = 8 \frac{160}{8} = 8 \frac{160}{8} = 8
segment size = 1572864 resgroups; seg array is [1 \times 24576] 100%<br>twinprime candidates = 623572052400; resgroups = 27994256 Seconds: 1218.502
twinprime candidates = 623572052400; resgroups = 27994256 Seconds: 1218.502 // 471.776
each of 22275 threads has nextp[2 x 268695] array Twin primes: 22078408103
setup time = 0.036543755 secs // 0.025222812 secs
perform twinprimes ssoz sieve 
22275 of 22275 twinpairs done
sieve time = 675.667368646 secs // 235,003460103 secs
total time = 675.703922948 secs // 235.027696883 secs
last segment = 1255568 resgroups; segment slices = 18total twins = 22078408103; last twin = 14291725004982+/-1
```
I implemented both the twins|cousins ssoz in the 6 programming languages listed here. Again, these are *reference implementations*, and are not necessarily optimum for each language. The Rust versions are the most optimized, and generally the fastest, as they perform the SoZ algorithm in parallel. The code for each is < 300 ploc (programming lines of code), which highlights the simplicity of the algorithm.

The next page shows tables of benchmark results for the 6 languages implementations, and Primesieve. They are the best times for both systems from multiple runs under different operating conditions. Their code was developed on System 1, and those binaries also run on System 2. Their source code was then compiled on System 2 to compare performance differences, and those were used for the benchmarks. The 6 languages, and their development environments and versions are: C++, Nim 1.6.4 (gcc 11.3.0), D (ldc2 1.28.0, LLVM 12.0.1), Crystal 1.4.1 (LLVM 10.0.0), Rust 1.60, and Go 1.18. They most likely can be improved, and I hope others will create more versions, especially for other compiled languages.

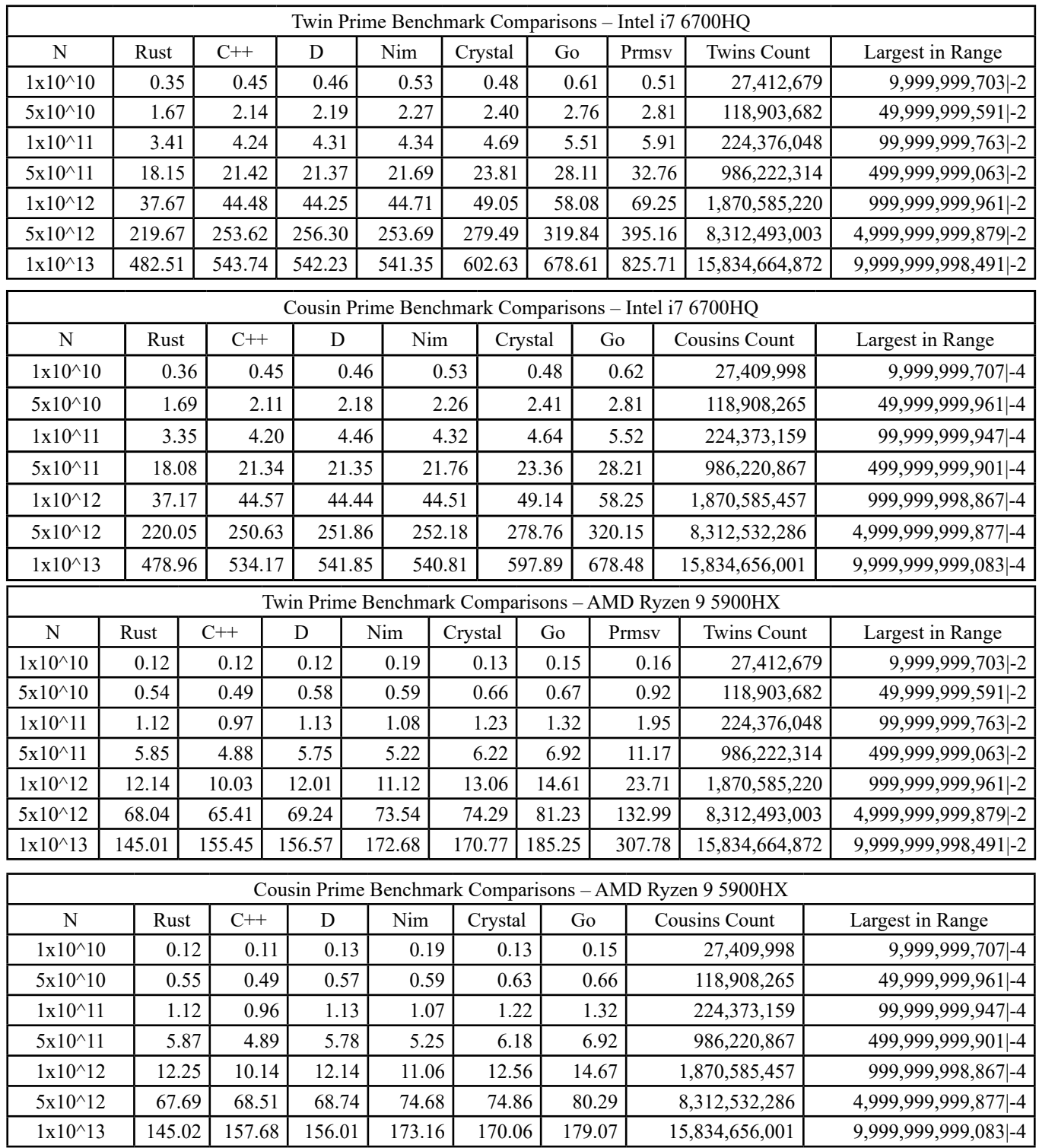

#### **9.1 Enhanced Configurations**

The software provided is designed to work on readily available 64-bit systems, and serve as reference implementations, to demonstrate how Prime Generators can be used to efficiently identify and count primes. They can be enhanced to take advantage of more hardware resources when available.

Ideally, we want to use as many system threads as possible. So for P5, which has 3 twin|cousin residue pairs, instead of using 3 threads over an input range it may be faster to divide the range into 2 equal parts and use 6 threads (3 for each half). Even if a system has only 4 threads, this may be faster as the range increases, but should definitely be faster (for sufficiently large ranges) if a system has 6 or more threads. In fact, if a system has at least 16 threads, using P7 (15 residue pairs) as the default generator for small ranges may be more efficient than P5, as they all can run in 1 **parallel threads time (ptt)**.

Thus, a more sophisticated algorithm can be devised for **set\_ sieve** parameters to use threads count, and also cache memory sizes, to pick the best generator and segment size for given input ranges. For best performance this would require the profiling of targeted hardware system(s), to optimize the differences between cpus and systems capabilities and resources. However, I think the algorithm would still be fairly simple to code, to dynamically compute these parameters to achieve higher performance.

#### **9.2 Eliminating Sieving Primes**

As the value for **end num** becomes larger more bigger sieve primes must be generated, and filtered out or kept. Generating them takes increasing time with increasing input values. This also affects the time to perform the residue sieve, by increasing the time (and memory) to create the **nextp** array, and use it. While it's possible to use stored lists of primes to eliminate  $\frac{1}{2}$ . While it's possible to use stored lists of primes to eliminate which it is possible to use stored lists of primes to emiliate<br>dynamically generating them, this doesn't get around creating Because for any Pn, modpn =  $p_m$ # (primoria **nextp** with them, with the associated memory issues for it in each thread.

algorithm to check each residue pair pc value in each resgroup primorial of all the primes < in the threads. If one value isn't prime the other doesn't have to primes in  $[r_0, r_0^2]$ . After finding the new addit be checked. By using sufficiently large generators for a given input range, the number of resgroups over a range can be made

arbitrarily small to reduce the number of primality tests to perform.

For example, for P47, modp47 =  $614,889,782,588,491,410$  is the largest primorial value that can fit into (unsigned) 64-bits. Its 15,681,106,801,985,625 residue pairs use 5.1% of the number space to hold the twin|cousin primes  $> 47$ . Eliminating using sieving primes greatly reduces the work of the algorithm.

Realizable machines to perform this would use as many parallel compute engines as possible, but each would now be much simpler, eliminating **sozpg** and **nextp\_init**. Now **gen\_pg\_ parameters** just identifies the residue pair values (and no longer their inverses), needing only a (fast) gcd function.

This could be done with massive arrays of graphic processing units (GPUs), or better, Simple Super Computers (SSCs).

To search for yet undiscovered million-digit primes, a distributed network can be constructed, similar to that for the Grand Internet Mersenne Prime Search (GIMPS) [7] and Twin Primes Search [8]. A benefit of creating this network, is that with all the available (free) compute power in the world, groups of residue pairs can be dedicated to machine clusters and run full time, and deterministically identify new twins|cousins (thus two primes for the price of one) forever, as there is an infinity of each [3], [4].

#### **9.3 The Ultimate Primes Search Machine**

Using just a few basic properties of Prime Generator Theory (PGT) we can construct a conceptually simpler and more efficient machine to find as many primes as physical reality and time will allow.

One simple way around this is to use a fast primality test can arbitrarily use any prime as  $r_0$  of a Pn whose Because for any Pn, modpn =  $p_m$ # (primorial of first m primes),  $r_0 = p_{m+1}$ , and the residues from  $r_0$  to  $r_0^2$  are consecutive primes, we don't have to do primality tests for them, but merely gcd them, but merely gcd  $\frac{p_{m+1}}{p_m}$ , and the residues from  $r_0$   $\alpha$   $\alpha$   $\alpha$   $\alpha$   $\alpha$  are consecutive primoris,  $\frac{1}{2}$  tests to determine which values are coprime to modpn. Thus, we can arbitrarily use any prime as  $r_0$  of a Pn whose modpn is the primorial of all the primes  $\langle r_0, t_0 \rangle$  directly find the consecutive primes in  $[r_0, r_0^2)$ . After finding the new additional primes, we can them create a larger Pn modulus with them, and repeat the process, to continually find more primes.

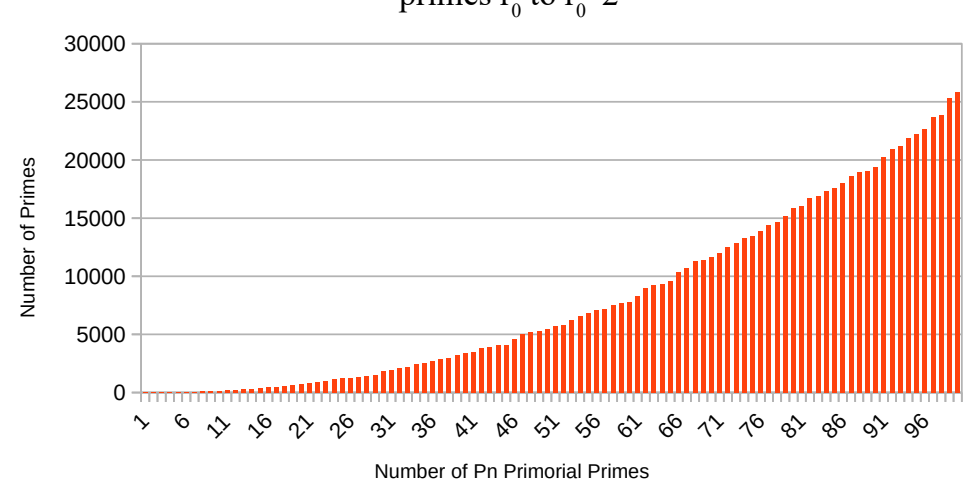

primes  $r_0$  to  $r_0^{\wedge}2$ 

This graph shows the number of consecutive primes in the regions  $[r_0, r_0^2]$  for generator moduli made with the first 100 primes. Thus, for the last data point for  $p_{100} = 541$ , from  $\mathbf{r}_0 = 547$ to  $r_0^2$  = 299,209 there are 25,836 primes residues, and we now know the first 25,936 primes, with 299,197 the largest prime.

Using this approach, we no longer have to even identify the residue pairs, but just maintain and use the growing modulus values to perform the gcd operations with. The key here is to do the gcd operations on chunks of partial primorial values as we identify more primes and not one humongous  $p \neq \emptyset$  value. Thus, as we identify new primes, we make partial primorial chunks with them. To check if a value is a residue we perform repeated gcd tests with all the partial primorial chunks. If any partial gcd chunk is not 1 (coprime) then that **rc** value isn't a residue and we can stop testing it. Only **rc** values that pass all the partial chunks tests (done in parallel) are residues to the full modpn value, and thus are new primes.

The main job for this machine would be to control the creation, distribution, and storage of the gcd operations, and their results, performed by a distributed network of compute engines. For each range  $[r_0, r_0^2)$  it would use the PGS for some smaller Pn, (e.g. P3's PGS in the code to reduce the *residues candidates*  search space to 1/3 of the range values) and distribute the **rcs** for testing. After creating a list of new consecutive primes, it can be processed to identify new primes or k-tuples of any type.

#### **10. Source Code**

The SSoZ is a good algorithm to assess hardware and software multi-threading capabilities. It's very simple mathematically, needing only basic computational functions most languages have, but are easy to implement if they don't. The implementations I provide should be considered as references and not necessarily optimum for each language. They should be considered as starting points to improve upon, as they, most importantly, produce correct results that other implementations can check results against.

The code source files can be found here [6]: https://gist.github. com/jzakiya, and individually below.

### **10.1 twinprimes\_ssoz**

Crystal – https://gist.github.com/jzakiya/ 2b65b609f091dcbb6f792f16c63a8ac4 Rust – https://gist.github.com/jzakiya/ b96b0b70cf377dfd8feb3f35eb437225 Nim – https://gist.github.com/jzakiya/ 6c7e1868bd749a6b1add62e3e3b2341e C++ – https://gist.github.com/jzakiya/ fa76c664c9072ddb51599983be175a3f Go – https://gist.github.com/jzakiya/ fbc77b8fdd12b0581a0ff7c2476373d9 D – https://gist.github.com/jzakiya/ ae93bfa03dbc8b25ccc7f97ff8ad0f61

### **10.2 cousinprimes\_ssoz**

Crystal – https://gist.github.com/jzakiya/ 0d6987ee00f3708d6cfd6daee9920bd7 Rust – https://gist.github.com/jzakiya/

#### **11. Conclusion**

Prime Generators allow for the creation of efficient, simple, and resource sparse generic algorithms that can be performed with any Pn generator. Generators can dynamically be chosen to optimize speed and memory use for given number ranges, to best use the hardware and software resources available.

The SSoZ algorithms are inherently implementable in parallel, and can be performed on any hardware or distributed system that provides multiple cores or compute engines. As shown, the more cores and threads that are available to use the higher the inherent performance will be for a given number range.

While the code to generate Twin and Cousin primes was shown here, the basic math and principles explaining the process for them can be applied similarly to find other k-tuples, and other specific prime types, such as Mersenne Primes [2].

It is hoped this detailed explanation of how the SSoZ works and performs will encourage its use in applied applications, and its inclusion in software libraries, et al, that are used in the study of primes.

### **References**

- 1. [Zakiya J., 2014.The Segmented Sieve of Zakiya \(SSoZ\)](https://www.academia.edu/7583194/The_Segmented_Sieve_of_Zakiya_SSoZ_) [https://www.academia.edu/7583194/The\\_Segmented\\_](https://www.academia.edu/7583194/The_Segmented_Sieve_of_Zakiya_SSoZ_) [Sieve\\_of\\_Zakiya\\_SSoZ](https://www.academia.edu/7583194/The_Segmented_Sieve_of_Zakiya_SSoZ_)
- 2. [The Use of Prime Generators to Implement Fast Twin](https://www.academia.edu/37952623/The_Use_of_Prime_Generators_to_Implement_Fast_Twin_Prim es_Sieve_of_Zakiya_SoZ_Applications_to_Number_Theory_and_Implications_for_the_Riemann_Hyp otheses) [Primes Sieve of Zakiya \(SoZ\), Applications to Number](https://www.academia.edu/37952623/The_Use_of_Prime_Generators_to_Implement_Fast_Twin_Prim es_Sieve_of_Zakiya_SoZ_Applications_to_Number_Theory_and_Implications_for_the_Riemann_Hyp otheses) [Theory, and Implications for the Riemann Hypotheses](https://www.academia.edu/37952623/The_Use_of_Prime_Generators_to_Implement_Fast_Twin_Prim es_Sieve_of_Zakiya_SoZ_Applications_to_Number_Theory_and_Implications_for_the_Riemann_Hyp otheses)  https://www.academia.edu/37952623/The Use of Prime Generators to Implement Fast Twin Primes Sieve of Zakiya SoZ Applications to Number Theory and Implications for the Riemann Hypotheses
- 3. [On the Infinity of Twin Primes and other K-tuples](https://www.academia.edu/41024027/On_The_Infinity_of_Twin_Primes_and_other_K_tuples)  https://www.academia.edu/41024027/On\_The\_Infinity\_of Twin Primes and other K tuples
- 4. (Simplest) Proof of Twin Primes and Polignacs' Conjectures (video): https://www.youtube.com/watch?v=HCUiPknHtfY& t=940s
- 5. Primesieve https://github.com/kimwalisch/primesieve
- 6. Twins|Cousins SSoZ software language source files: https://gist.github.com/jzakiya
- 7. Grand Internet Mersenne Primes Search (GIMPS) https://www.mersenne.org/ https://www.mersenne.org/
- 8. Twins Primes Search https://primes.utm.edu/bios/page.php?id=949

```
# This Crystal source file is a multiple threaded implementation to perform an
# extremely fast Segmented Sieve of Zakiya (SSoZ) to find Twin Primes <= N.
# Inputs are single values N, or ranges N1 and N2, of 64-bits, 0 -- 2^64 - 1.
# Output is the number of twin primes <= N, or in range N1 to N2; the last
# twin prime value for the range; and the total time of execution.
# This code was developed on a System76 laptop with an Intel I7 6700HQ cpu,
# 2.6-3.5 GHz clock, with 8 threads, and 16GB of memory. Parameter tuning
# probably needed to optimize for other hardware systems (ARM, PowerPC, etc).
# Compile as: $ crystal build twinprimes ssozgist.cr -Dpreview_mt --release
# To reduce binary size do: $ strip twinprimes_ssoz
# Thread workers default to 4, set to system max for optimum performance.
# Single val: $ CRYSTAL_WORKERS=8 ./twinprimes_ssoz val1
# Range vals: $ CRYSTAL_WORKERS=8 ./twinprimes_ssoz val1 val2
# Mathematical and technical basis for implementation are explained here:
# https://www.academia.edu/37952623/The_Use_of_Prime_Generators_to_Implement_Fast_
# Twin_Primes_Sieve_of_Zakiya_SoZ_Applications_to_Number_Theory_and_Implications_
# for the Riemann Hypotheses
# https://www.academia.edu/7583194/The Segmented Sieve of Zakiya SSoZ
# https://www.academia.edu/19786419/PRIMES-UTILS_HANDBOOK
# This source code, and its updates, can be found here:
# https://gist.github.com/jzakiya/2b65b609f091dcbb6f792f16c63a8ac4
# This code is provided free and subject to copyright and terms of the
# GNU General Public License Version 3, GPLv3, or greater.
# License copy/terms are here: http://www.gnu.org/licenses/
# Copyright (c) 2017-2022; Jabari Zakiya -- jzakiya at gmail dot com
# Last update: 2022/06/28
require "bit_array"
# Customized gcd for prime generators; n > m; m odd
def gcd(m, n)
  while m|1| = 1; t = m; m = n % m; n = t end
 m
end
# Compute modular inverse a<sup>\sim</sup>-1 to base m, e.g. a<sup>*</sup>(a\sim-1) mod m = 1
def modinv(a0, m0)
  return 1 if m0 == 1a, m = a0, m0x0, inv = 0, 1
  while a > 1inv -= (a / / m) * x0 a, m = m, a % m
   x0, inv = inv, x0 end
  inv += m\theta if inv < \theta inv
end
```

```
 pc, inc, res = 5, 2, 0 # use P3's PGS to generate pcs
 pc, inc, res = 5, 2, 0 # use P3's PGS to generate pcs
while \mathcal{L} is the find point \mathcal{L} find \mathcal{L} find \mathcal{L} is that find \mathcal{L} residues to \mathcal{L} residues to \mathcal{L}while pc < (modpg >> 1)<br>if gcd(bc, modpq) == 1<br># if pc a residue\texttt{if gcd(pc, modpg)} \texttt{ == } 1 # if pc a residue
mc = modpg - pc            # create its modular complement
\text{inverse}[\text{pc}] = \text{maximum}(\text{pc}, \text{mough}) # save pc and \text{mc} riverses
restrying \sim 2 me \sim 2 if res + 2 = pc
r \approx 0.01 save contract r \ge 1 is the set of r \ge -p of r \ge 0.01 for r \ge 0.01 for r \ge 0.01 for r \ge 0.01 for r \ge 0.01 end
 end
{\sf pc} += inc; inc ^= 0b110 \# create next P3 sequence pc: 5 7 11 13 17...
 end
 end
 restwins.sort!; restwins << (modpg + 1) # last residue is last hi_tp
 restwins.sort!; restwins << (modpg + 1) # last residue is last hi_tp
inverses[modpg + 1] = 1; inverses[modpg - 1] = modpg - 1 # last 2 residues are self inverses
 {modpg, res_0, restwins.size, restwins, inverses}
 {modpg, res_0, restwins.size, restwins, inverses}
end
enddef set_sieve_parameters(start_num, end_num)
   # Select at runtime best PG and segment size parameters for input values.
   # These are good estimates derived from PG data profiling. Can be improved.
  nrange = end num - start numbn, pg = 0, \bar{3}if end num < 49bn = 1; pq = 3 elsif nrange < 77_000_000
    bn = 16; pg = 5 elsif nrange < 1_100_000_000
    bn = 32; pg = 7 elsif nrange < 35_500_000_000
    bn = 64; pg = 11 elsif nrange < 14_000_000_000_000
    pg = 13if nrange > 7_000_000_000_000; bn = 384
    elsif nrange > 2^{-}500^{-}000^{-}000^{-}000; bn = 320
    elsif nrange > 250-000-000-000; bn = 196
    else bn = 128 end
   else
    bn = 384; pg = 17
   end
   modpg, res_0, pairscnt, restwins, resinvrs = gen_pg_parameters(pg)
  kmin = (start num-2) // modpg + 1 # number of resgroups to start num
  kmax = (end num - 2) // modpg + 1 # number of resgroups to end num
  krange = kmax - kmin + 1 # number of resgroups in range, at least 1
  n = krange < 37 500 000 000 000 ? 4 : (krange < 975 000 000 000 000 ? 6 : 8)
  b = bn * 1024 * nks = krange < b ? krange : b # segments resgroups size
  puts "segment size = #{ks} resgroups for seg bitarray"
  maxpairs = krange * pairscnt * # maximum number of twinprime pcs
   puts "twinprime candidates = #{maxpairs}; resgroups = #{krange}"
   {modpg, res_0, ks, kmin, kmax, krange, pairscnt, restwins, resinvrs}
end
def sozpg(val, res_0, start_num, end_num)
   # Compute the primes r0..sqrt(input_num) and store in 'primes' array.
   # Any algorithm (fast|small) is usable. Here the SoZ for P5 is used.
  md, rscnt = 30u64, 8 \qquad \qquad # P5's modulus and residues count
def gen_pg_parameters(prime)
   # Create prime generator parameters for given Pn
   puts "using Prime Generator parameters for P#{prime}"
  primes = [2, 3, 5, 7, 11, 13, 17, 19, 23]<br>modpq, res 0 = 1, 0 #
                                          # compute Pn's modulus and res \theta value
  primes.each { |prm| res \theta = prm; break if prm > prime; modpg * = prm }
  restwins = [] of Int32 \qquad # save upper twinpair residues here
  inverses = Array.new(mod + 2, 0) # save Pin's residues inverses here
                                          # find PG's 1st half residues
      inverse[pc] = modinv(pc, modpg) # save pc and mc inverses
      inverses[mc] = modinv(mc, modpg) # if in twinpair save both hi residues
      restwins << pc << mc + 2 if res + 2 == pc
      res = pc \# save current found residue
```

```
 loop do # for r0..sqrtN primes mark their multiples
    if (r += 1) == rscnt; r = 0; modk += md; k += 1 end # resgroup parameters next if prms[k] & (1 << r) != 0 # skip pc if not prime
     next if prms[k] \& (1 \le r) != 0<br>prm_r = res[r]
 prm_r = res[r] # if prime save its residue value
34
34 prime = modk + prm_r # numerate the prime value
34
    break if prime > Math.isqrt(val) # exit loop when it's > sqrtN<br>res.each do |ri| # mark prime's multiples in p
                                                    # mark prime's multiples in prms
       kn, rn = (prm r * ri - 2).divmod md # cross-product resgroup|residue
 bit_r = bitn[rn] # bit mask for prod's residue
kpm = k \ast (prime + ri) + kn \quad\quad # resgroup for 1st prime mult
       while kpm < kmax; prms[kpm] = bit_r; kpm += prime end
   end end
   # prms now contains the nonprime positions for the prime candidates r0..N
   # extract only primes that are in inputs range into array 'primes'
                                                   # create empty dynamic array for primes
  prms.each_with_index do |resgroup, k| # for each kth residue group<br>res.each_with_index do |r_i, i| # check for each ith residue
                                                   # check for each ith residue in resgroup
       if resgroup \& (1 \le i) = 0 # if bit location a prime<br>prime = md * k + r i # numerate its value, sto
                                                    # numerate its value, store if in range
           # check if prime has multiple in range, if so keep it, if not don't
           n, rem = start_num.divmod prime # if rem 0 then start_num is multiple of prime
          primes \lt prime if (res_0 \lt = prime \lt = val) && (prime \lt n \lt = end_num - prime || rem == 0)
   end end end
   primes
end
def nextp_init(rhi, kmin, modpg, primes, resinvrs)
   # Initialize 'nextp' array for twinpair upper residue rhi in 'restwins'.
   # Compute 1st prime multiple resgroups for each prime r0..sqrt(N) and
 # store consecutively as lo_tp|hi_tp pairs for their restracks.
 nextp = Slice(UInt64).new(primes.size*2) # 1st mults array for twinpair
  r_hi, r_hlo = rhi, rhi - 2 # upper|lower twinpair residue values
  primes.each_with_index do |prime, j| # for each prime r0..sqrt(N)<br>k = (prime - 2) // modpg # find the resgroup it's in
                                                   # find the resgroup it's in<br># and its residue value
     r = (prime - 2) % modpg + 2 # and its residue value r_inv = resinvrs[r].to_u64 # and residue inverse
     r\_inv = resinvrs[r].to_u64
     r\bar{l} = (r_inv * r_lo - 2) % modpg + 2 # compute r's ri for r_lo
     rh = (r_inv * r_hi - 2) % modpg + 2 # compute r's ri for r_hi
 kl = k * (prime + rl) + (r * rl - 2) // modpg # kl 1st mult resgroup
 kh = k * (prime + rh) + (r * rh - 2) // modpg # kh 1st mult resgroup
     kl < kmin ? (kl = (kmin - kl) % prime; kl = prime - kl if kl > \tilde{\theta}) : (kl -= kmin)
    kh < kmin ? (kh = (kmin - kh) % prime; kh = prime - kh if kh > 0) : (kh -= kmin)<br>nextp[j * 2] = kl.to_u64 # prime's 1st mult lo_tp resgroup val in ra<br>nextp[j * 2 | 1] = kh.to_u64 # prime's 1st mult hi_tp resgroup val in r
                                                   # prime's 1st mult lo_tp resgroup val in range
                                                  # prime's 1st mult hi_tp resgroup val in range
   end
   nextp
end
def twins sieve(r hi, kmin, kmax, ks, start num, end num, modpg, primes, resinvrs)
 # Perform in thread the ssoz for given twinpair residues for kmax resgroups.
 # First create|init 'nextp' array of 1st prime mults for given twinpair,
   # stored consequtively in 'nextp', and init seg array for ks resgroups.
   # For sieve, mark resgroup bits to '1' if either twinpair restrack is nonprime
   # for primes mults resgroups, and update 'nextp' restrack slices acccordingly.
  # Return the last twinprime|sum for the range for this twinpair residues.<br>sum, ki, kn = 0 u64, kmin-1, ks * * init these parameters
  sum, ki, kn = 0 u64, kmin-1, ks \begin{array}{ccc} 1 & 4 & \text{unit} \end{array} these parameters hi tp, k max = 0 u64, kmax
  hi_tp, k_max = 0_u64, kmax
 seg = BitArray.new(ks) # seg array of ks resgroups
 ki += 1 if r_hi - 2 < (start_num - 2) % modpg + 2 # ensure lo tp in range
k_max -= 1 if r_hi > (end_num - 2) % modpg + 2     # ensure hi tp in range
  \overline{\text{nextr}} = nextp_init(r_hi, ki, modpg, primes, resinvrs) # init nextp array<br>while ki < k max \qquad # for ks size slices upto kmax
                                                   # for ks size slices upto kmax
     kn = k_max^-- ki if ks > (k_max - ki) # adjust kn size for last seg
     primes.each with index do \overline{p} prime, j| # for each prime r0..sqrt(N)
mas, rscn=30 and rscn=30 and residues counter counter counter counter counter counter counter counter counter \alpha res = [7,11,13,17,19,23,29,31] # P5's residues
 res = [7,11,13,17,19,23,29,31] # P5's residues
 res = [7,11,13,17,19,23,29,31] # P5's residues
 bitn = [0,0,0,0,0,1,0,0,0,2,0,4,0,0,0,8,0,16,0,0,0,32,0,0,0,0,0,64,0,128]
 bitn = [0,0,0,0,0,1,0,0,0,2,0,4,0,0,0,8,0,16,0,0,0,32,0,0,0,0,0,64,0,128]
 bitn = [0,0,0,0,0,1,0,0,0,2,0,4,0,0,0,8,0,16,0,0,0,32,0,0,0,0,0,64,0,128]
kmax = (val - 2) // md + 1 \# number of resgroups upto input value
  prms = Array(UInt8) . new(Kmax, 0) modk, r, k = 0, -1, 0 # initialize residue parameters
 modk, r, k = 0, -1, 0 # initialize residue parameters
 prms = Array(UInt8).new(kmax, 0) # byte array of prime candidates, init '0' modk, r, k = 0, -1, 0 # initialize residue parameters
mas, rscn=30 and rscale \sim 30u64, 8 \sigma modulus and residues counter counter counter counter counter counter \sigma# byte array of prime candidates, init '0'
\mathcal{A} and \mathcal{A} is used. Here the SoZ for P5 is used. modulus and residues counter \mathcal{A}
```

```
 # for lower twinpair residue track
     k = nextp.to\_unsafe[j * 2] # starting from this resgroup in seg
     while k < kn \# until end of seg
       seg.unsafe_put(k, true) \qquad # mark primenth resgroup bits prime mults
       k += prime end # set resgroup for prime's next multiple
     nextp.to unsafe[j * 2] = k - kn # save 1st resgroup in next eligible seg
                                        # for upper twinpair residue track
     k = nextp.to\_unsafe[j * 2 | 1] # starting from this resgroup in seg
     while k < kn \qquad \qquad # until end of seq
       seg.unsafe_put(k, true) \qquad # mark primenth resgroup bits prime mults
       k += prime end # set resgroup for prime's next multiple
     nextp.to_unsafe[j * 2 | 1]= k - kn # save 1st resgroup in next eligible seg
    end 
    cnt = seg[...kn].count(false) # count|store twinprimes in segment
   if cnt > 0 \qquad # if segment has twinprimes<br>sum += cnt \qquad # add segment count to tota
                                       # add segment count to total range count
      upk = kn - 1 # from end of seg, count back to largest tp
     while seg.unsafe fetch(upk); upk - 1 end
     hi tp = ki + upk # set its full range resgroup value
    end
    ki += ks # set 1st resgroup val of next seg slice
   seg.fill(false) if ki < k max \# set next seg to all primes if in range
 end # when sieve done, numerate largest twin
                                        # for ranges w/o twins set largest to 1
 hi_tp = (r_hi > end_num || sum == 0) ? 1 : hi_tp * modpg + r_hi<br>{hi tp.to u64, sum.to u64} # return largest twinpri
                                       # return largest twinprime|twins count
end 
def twinprimes_ssoz() 
 end_num = \overline{A}RGV[0].to_u64, 3u64}.max
  start_num = ARGV.size > 1 ? {ARGV[1].to_u64, 3u64}.max : 3u64
  start_num, end_num = end_num, start_num if start_num > end_num
                                       # if start_num even increase by 1
 end_num = (end_num - 1) | 1 \qquad # if end_num even decrease by 1
 start_num = end_{num} = 7 if end_{num} - start_{num} < 2 puts "threads = #{System.cpu_count}"
 ts = Time.monotonic The Mateural # start timing sieve setup execution
                                        # select Pn, set sieving params for inputs
  modpg, res_0, ks, kmin, kmax, krange,
    pairscnt, restwins, resinvrs = set_sieve_parameters(start_num, end_num)
 # create sieve primes \leq sqrt(end num), only use those whose multiples within inputs range
 primes = end num < 49 ? [5] : sozpg(Math.isgrt(end num), res 0, start num, end num)
  puts "each of #{pairscnt} threads has nextp[2 x #{primes.size}] array"
 lo range = restwins[0] - 3 \# lo range = lo tp - 1
 t\bar{w} = 0_u64 \bar{t} + determine count of 1st 4 twins if in range for used Pn
 twinscnt += [3, 5, 11, 17].select \{ |tp| start_num <= tp <= lo_range }.size unless end_num == 3
 te = (Time.mondonic - ts).total seconds.round(6)puts "setup time = #{te} secs" # display sieve setup time
  puts "perform twinprimes ssoz sieve"
 t1 = Time.monotonic # start timing ssoz sieve execution
 cnts = Array(UInt64).new(pairscnt, 0) # number of twinprimes found per thread
  lastwins = Array(UInt64).new(pairscnt, 0) # largest twinprime val for each thread
  done = Channel(Nil).new(pairscnt)
 threadscnt = Atomic.new(0) \# count of finished threads restwins.each_with_index do |r_hi, i| # sieve twinpair restracks
    spawn do
      lastwins[i], cnts[i] = twins_sieve(r_hi, kmin, kmax, ks, start_num, end_num, modpg, primes,
                                        resinvrs)
```
36

```
 print "\r#{threadscnt.add(1)} of #{pairscnt} twinpairs done"
        done.send(nil)
   end end
   pairscnt.times { done.receive } # wait for all threads to finish
   print "\r#{pairscnt} of #{pairscnt} twinpairs done"
  last_twin = lastwins.max \begin{array}{ccc} # & \text{find largest hi\_tp twinprime in range} \\ \text{twinscnt += 1 & \text{cnts.sum} \end{array}# compute number of twinprimes in range
  last_twin = 5 if end_num == 5 && twinscnt == 1<br>kn = krange % ks # set nu
  kn = krange % ks \overline{\phantom{a}}<br>kn = ks if kn == 0 \overline{\phantom{a}} # if multiple of seg size set to seg siz
                                                 # if multiple of seg size set to seg size<br>Is       # sieve execution time
  t2 = (Time.monotonic - t1).total\_secondsputs "\nsieve time = #{t2.round(6)} secs" # ssoz sieve time
  puts "total time = #{(t2 + te).round(6)} secs" # setup + sieve time
  puts "last segment = #{kn} resgroups; segment slices = #{(krange - 1) //ks + 1}"
  puts "total twins = \#{twinscnt}; last twin = \#{last_twin - 1}+/-1"
end
```
twinprimes\_ssoz

**Copyright:** *©2023 Jabari Zakiya. This is an open-access article distributed under the terms of the Creative Commons Attribution License, which permits unrestricted use, distribution, and reproduction in any medium, provided the original author and source are credited.* 37